# RNA-seq to study HIV Infection in cells

Jason Laird Bioinformatics Scientist Feb 2022

# Research Technology Team

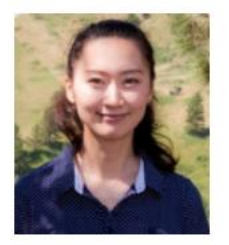

**Delilah Maloney High Performance Computing Specialist** 

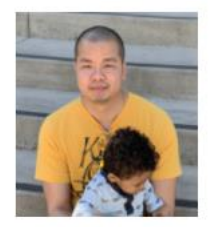

**Tom Phimmasen Senior Data Consultant** 

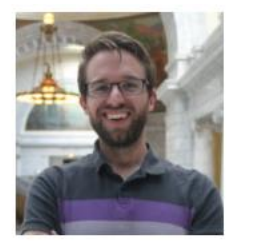

**Kyle Monahan** Senior Data Science Specialist

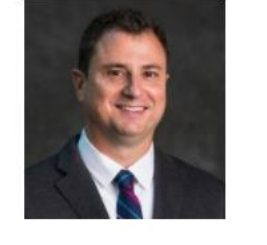

**Patrick Florance** Director, Academic Data Services

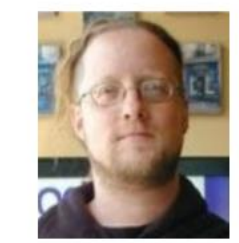

**Shawn Doughty** Manager, Research Computing

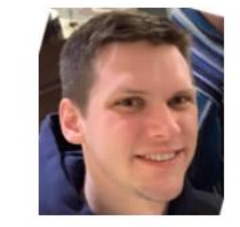

**Jake Perl Digital Humanities NLP Specialist** 

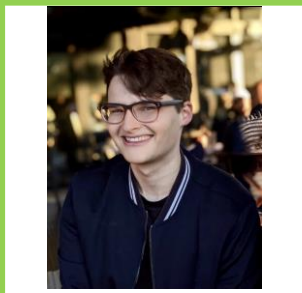

**Jason Laird** Bioinformatics Scientist

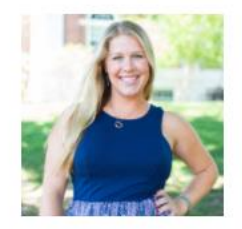

Carolyn Talmadge **Senior GIS Specialist** 

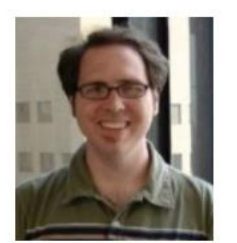

**Chris Barnett Senior Geospatial Analyst** 

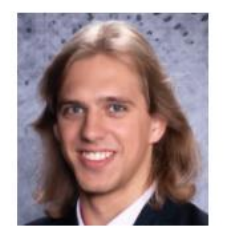

Uku-Kaspar Uustalu Data Science Specialist

- ✓ Consultation on Projects and Grants
- ✓ High Performance Compute Cluster
- ✓ Workshops

[https://it.tufts.edu/research-technology](https://it.tufts.edu/research-technology/bioinformatics)

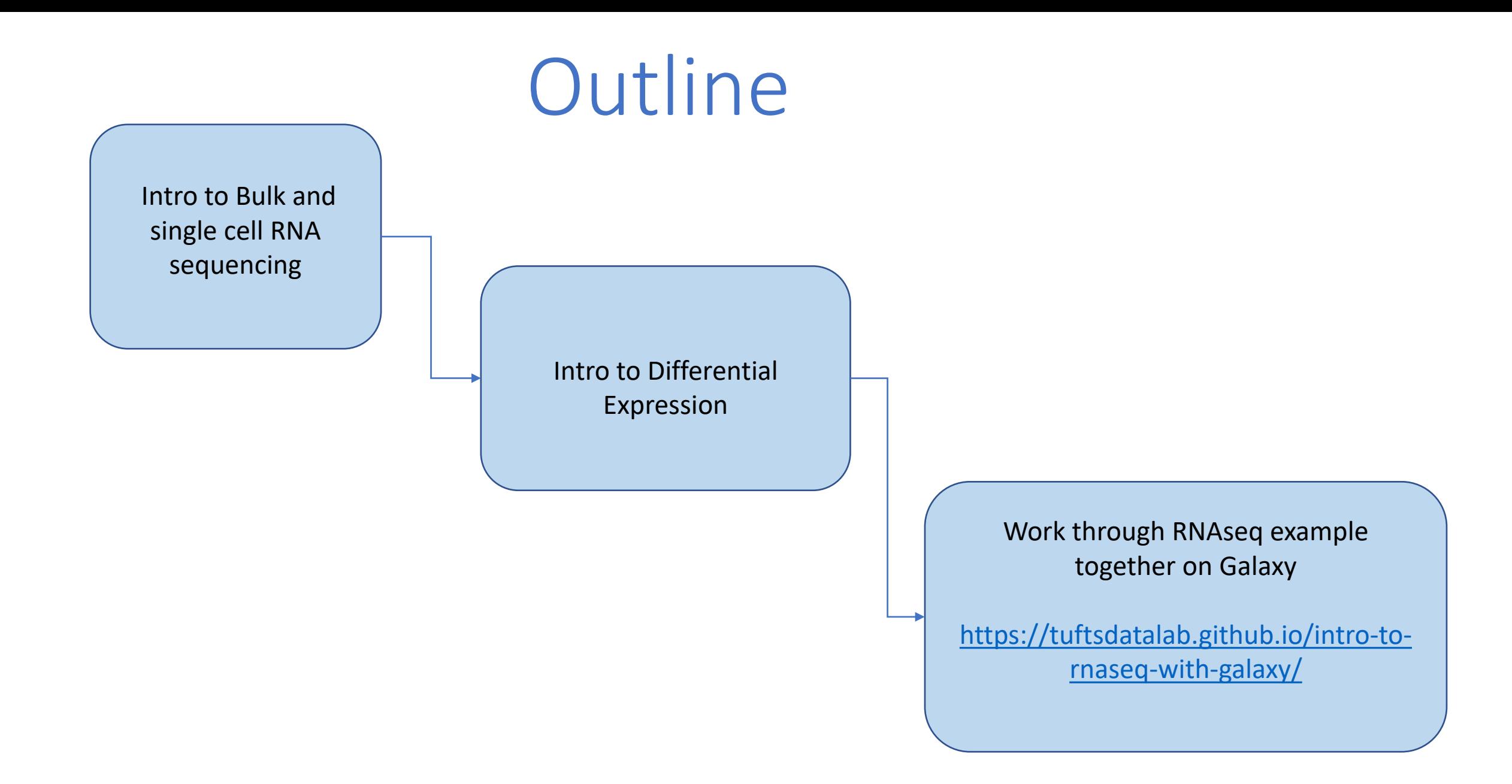

#### DNA and RNA in a cell

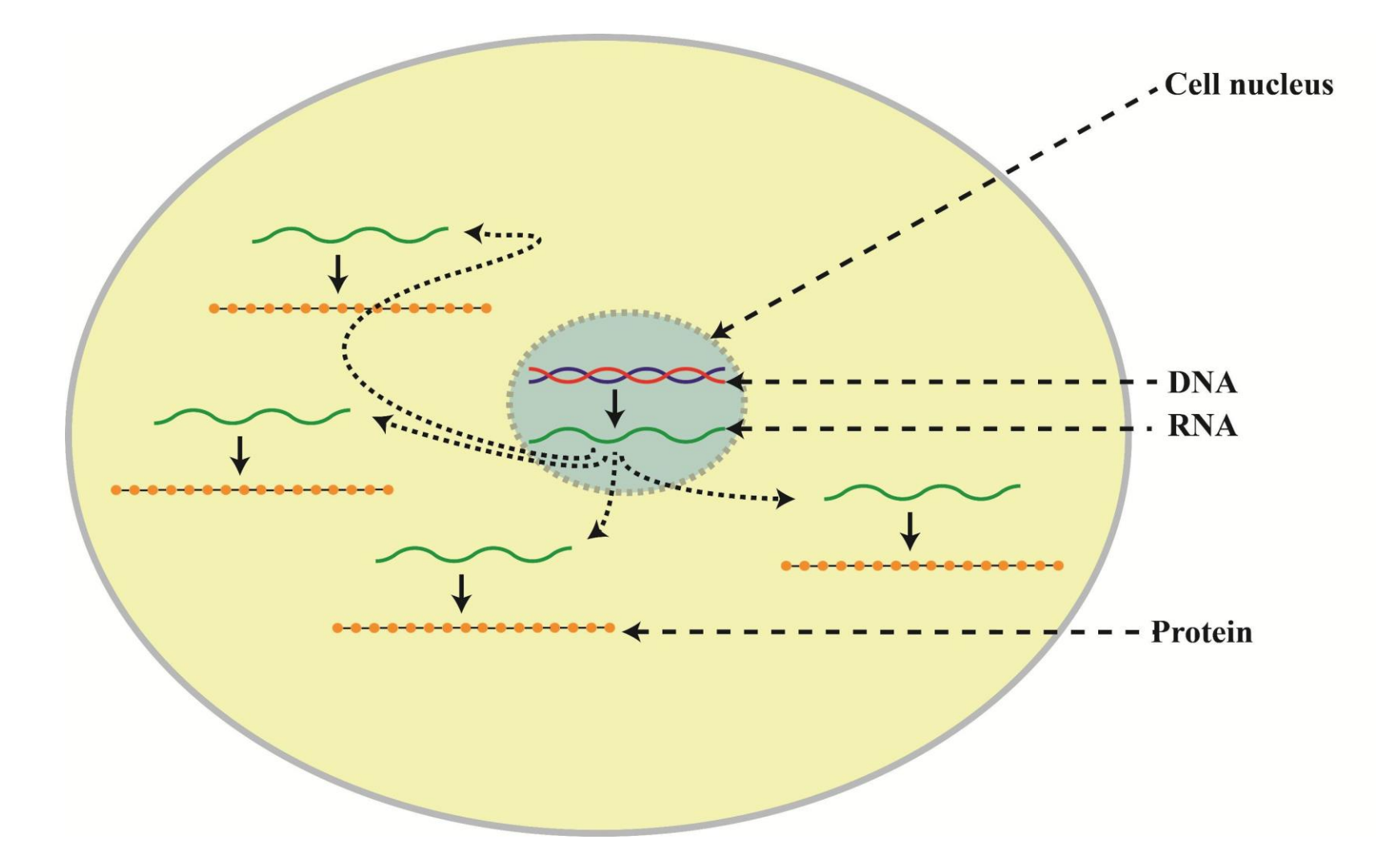

#### Two common analyses

#### **DNA Sequencing**

- Fixed number of copies of a gene per cell
- Analysis goal: Variant calling and interpretation

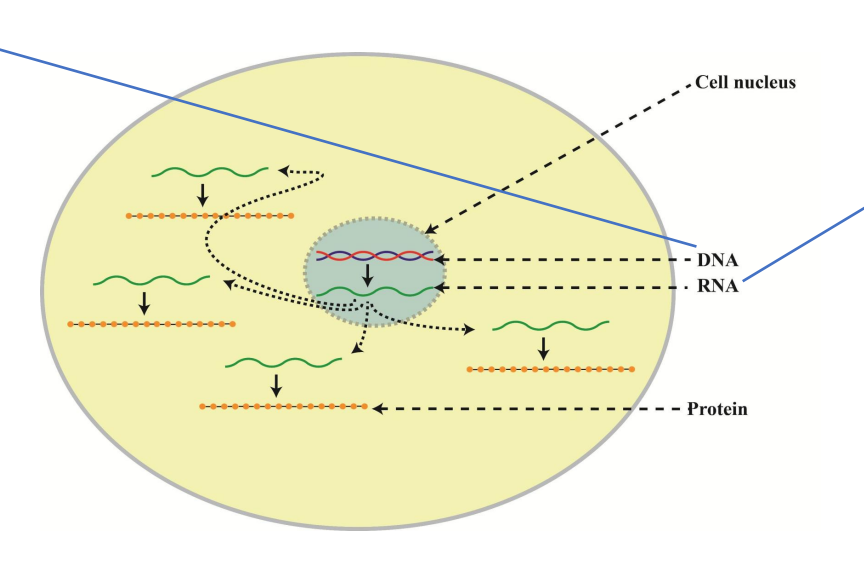

**RNA Sequencing**

- Number of copies of a gene transcript per cell depends on gene expression
- Analysis goal:
	- Bulk : Differential expression
	- Single cell : Quantify different cell populations

# Today we will cover RNA sequencing

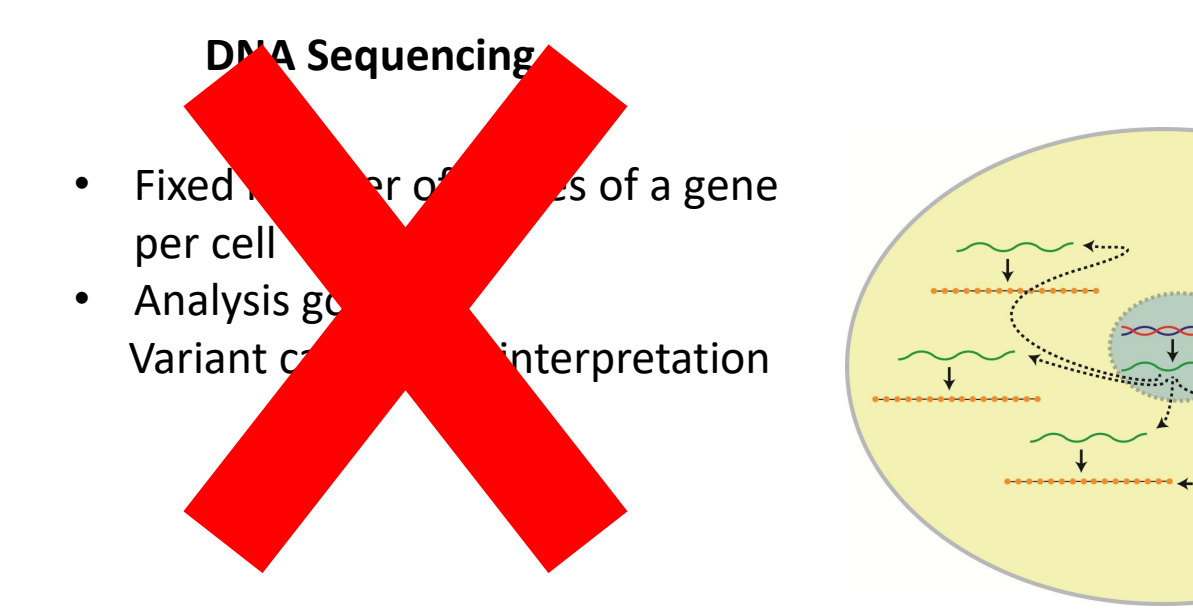

#### **RNA Sequencing**

- Number of copies of a gene transcript per cell depends on gene expression
- Analysis goal:
	- Bulk : Differential expression
	- Single cell : Quantify different cell populations

Cell nucleus

**DNA RNA** 

Protein

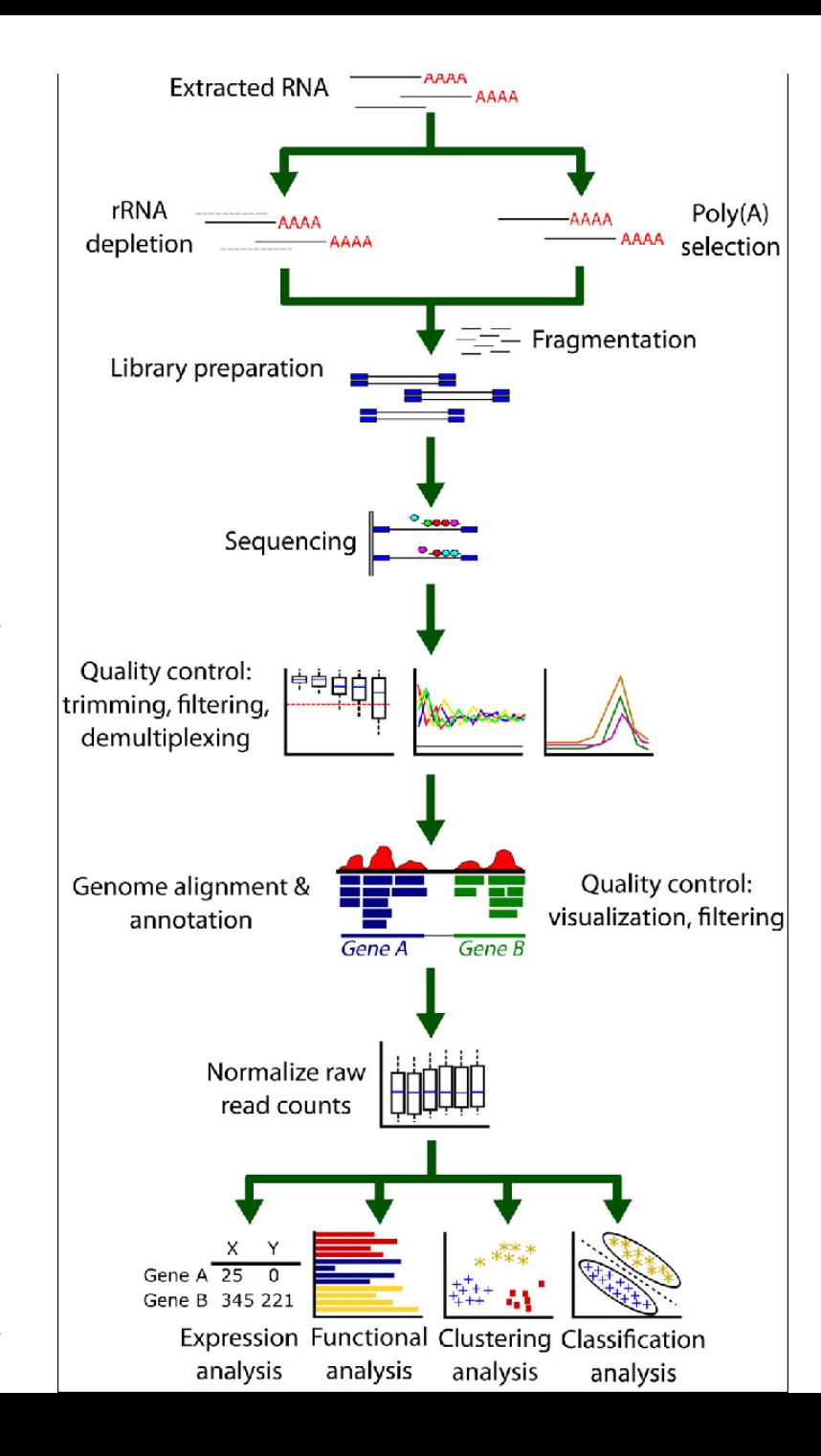

#### "Bulk" RNA seq workflow

Library prep and sequencing

Bioinformatics

Good resource: [Griffiths et al Plos](https://journals.plos.org/ploscompbiol/article?id=10.1371/journal.pcbi.1004393) Comp Bio 2015

#### Ribosomal RNA and Messenger RNA

- Messenger RNA (mRNA) is translated into protein
- Ribosomal RNA (rRNA) is used to construct the ribosome which translates mRNA into protein

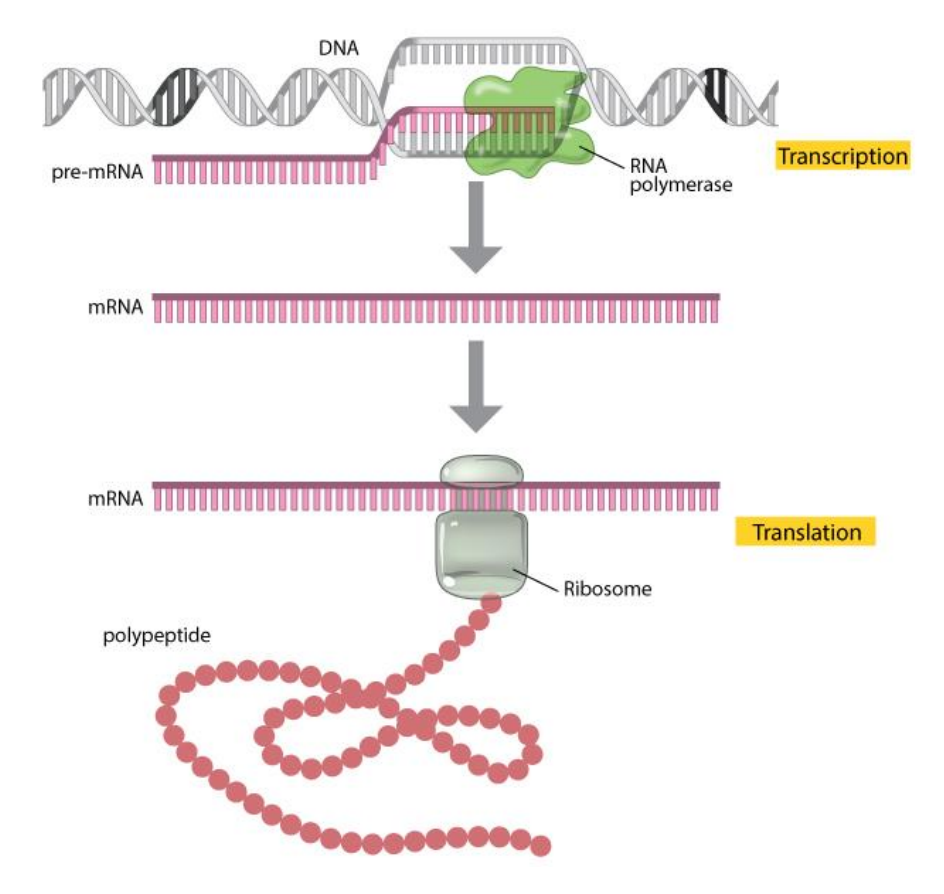

<https://www.nature.com/scitable/topicpage/translation-dna-to-mrna-to-protein-393/>

# RNA seq library prep and sequencing

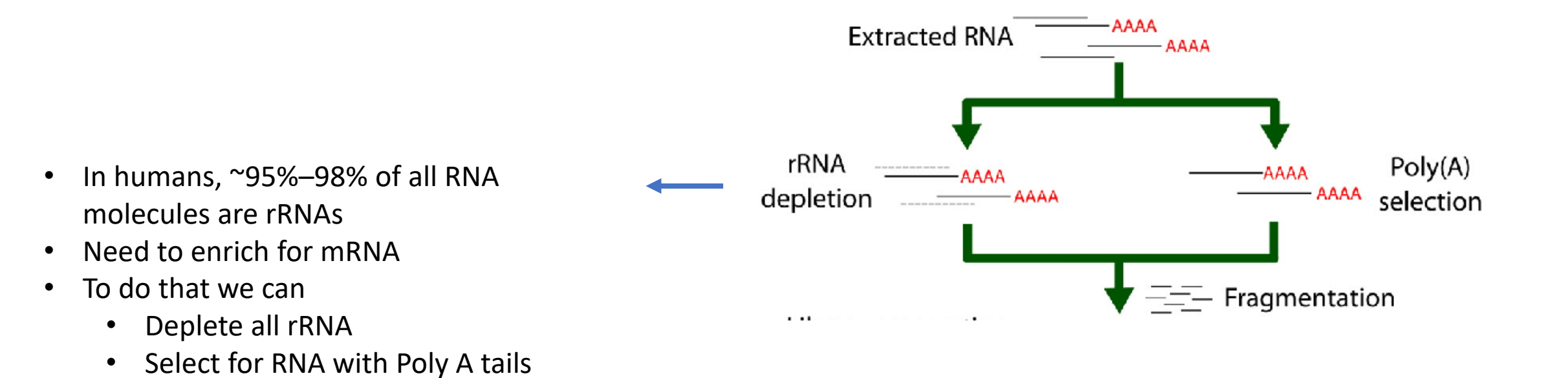

# RNA seq library prep and sequencing

- Random priming to produce fragments and reverse transcription
- Double stranded cDNA synthesis
- Sequencing adapter ligation
- To determine the read sequence:
	- Add fluorescently labelled nucleotides
	- Each time they attach to a base they emit a colored light signal
	- That signal is used to figure out which base is where in the sequence

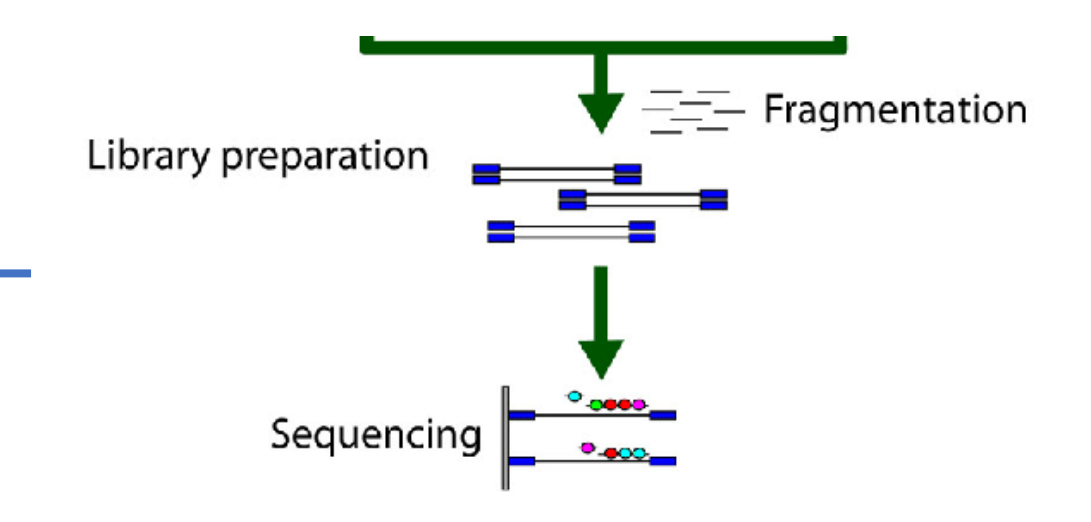

Resources: [Illumina Sequencing by Synthesis](https://www.youtube.com/watch?v=fCd6B5HRaZ8) [Griffiths et al Plos Comp Bio 2015](https://journals.plos.org/ploscompbiol/article?id=10.1371/journal.pcbi.1004393) 

#### RNA seq bioinformatics

Goal of Differential Expression

"How can we detect genes for which the counts of reads change between conditions **more systematically** than as expected by chance"

Oshlack et al. 2010. From RNA-seq reads to differential expression results. Genome Biology 2010, 11:220

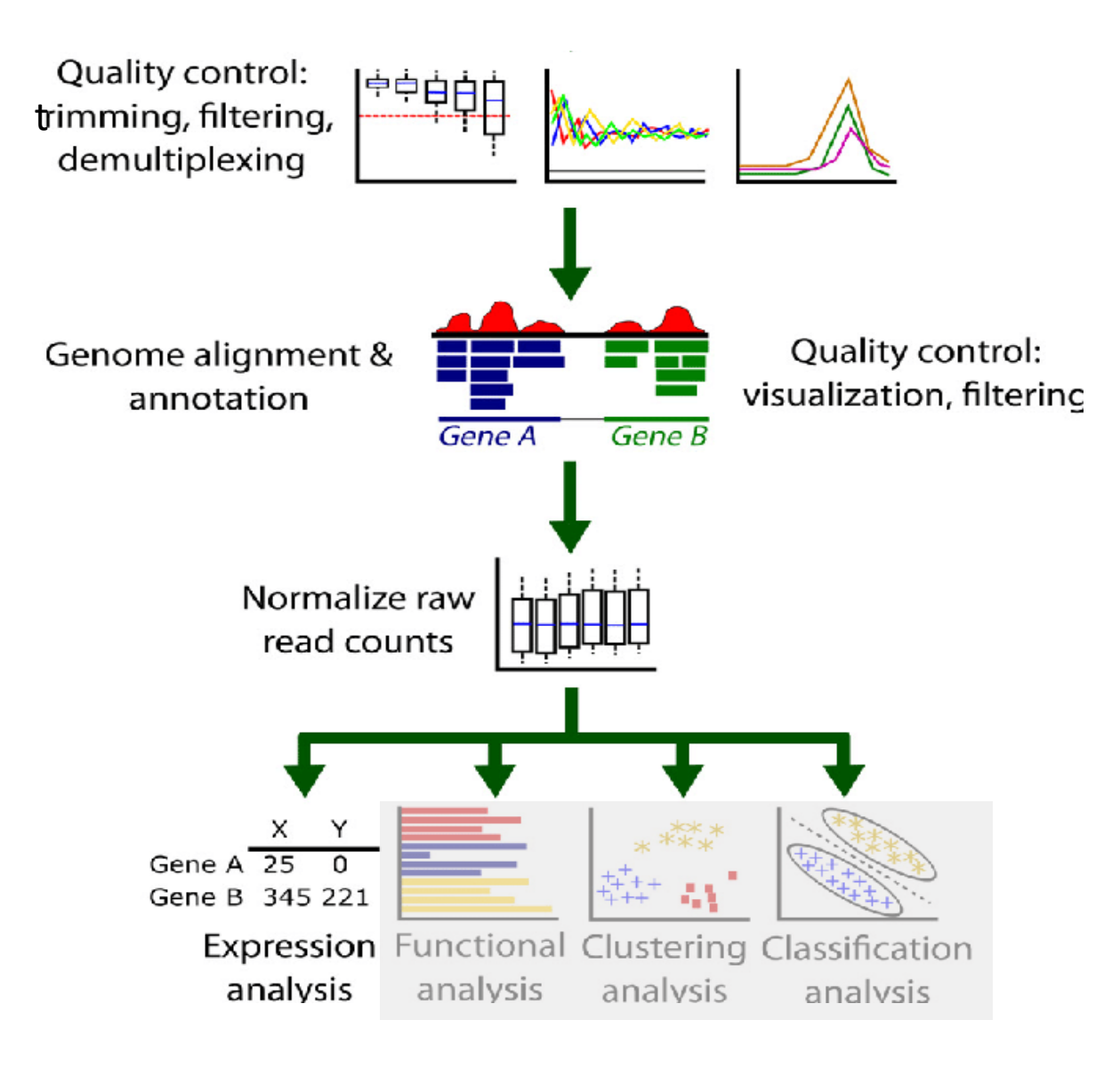

#### Our dataset

#### **Next-Generation Sequencing Reveals HIV-1-Mediated Suppression of T Cell Activation and RNA Processing and Regulation of Noncoding RNA Expression in a CD4<sup>+</sup> T Cell Line**

Stewart T. Chang, Pavel Sova, Xinxia Peng, Jeffrey Weiss, G. Lynn Law, Robert E. Palermo, Michael G. Katze

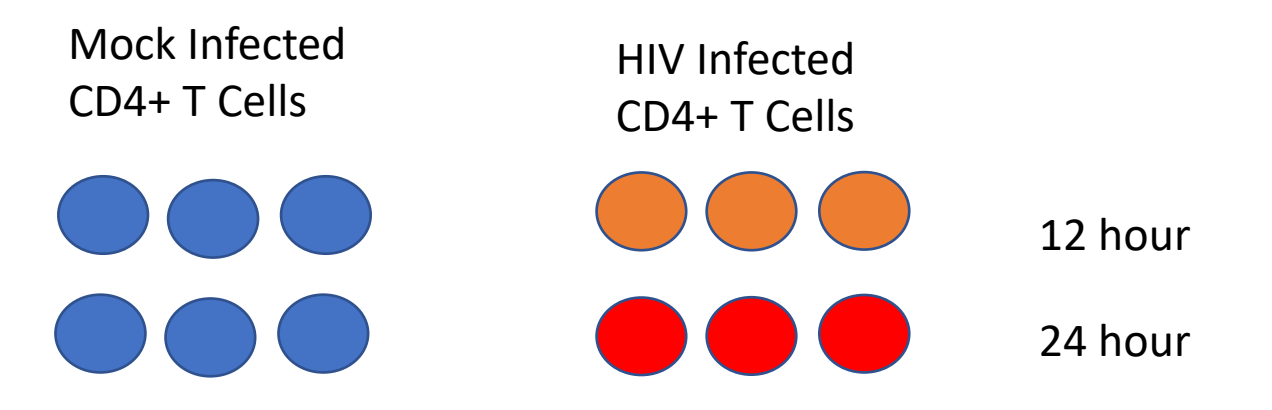

#### HIV lifecycle

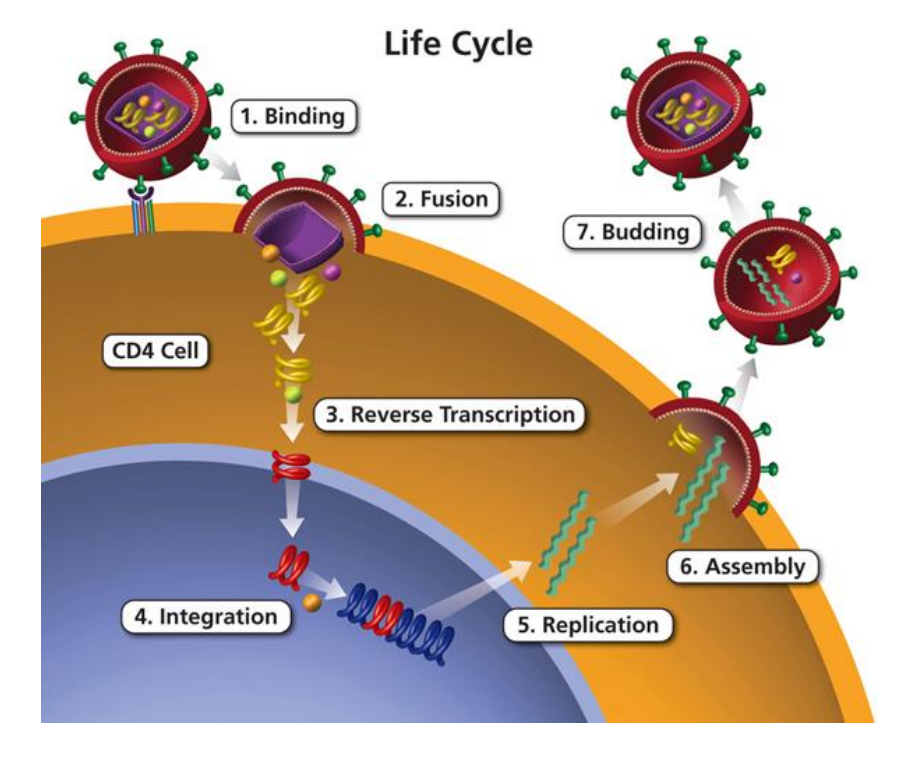

<https://aidsinfo.nih.gov/understanding-hiv-aids/glossary/1596/life-cycle>

#### HIV lifecycle

#### HIV infection in a human host

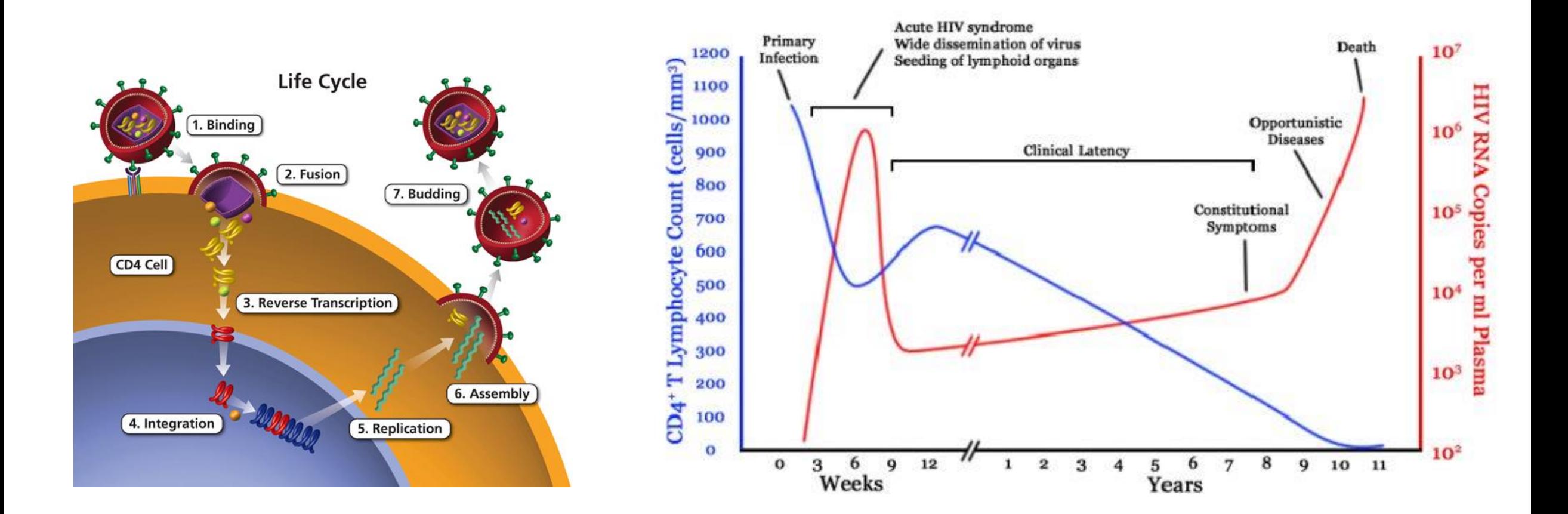

<https://aidsinfo.nih.gov/understanding-hiv-aids/glossary/1596/life-cycle>

### The study question

What changes take place in the first 12-24 hours of HIV infection in terms of gene expression of host cell and viral replication levels?

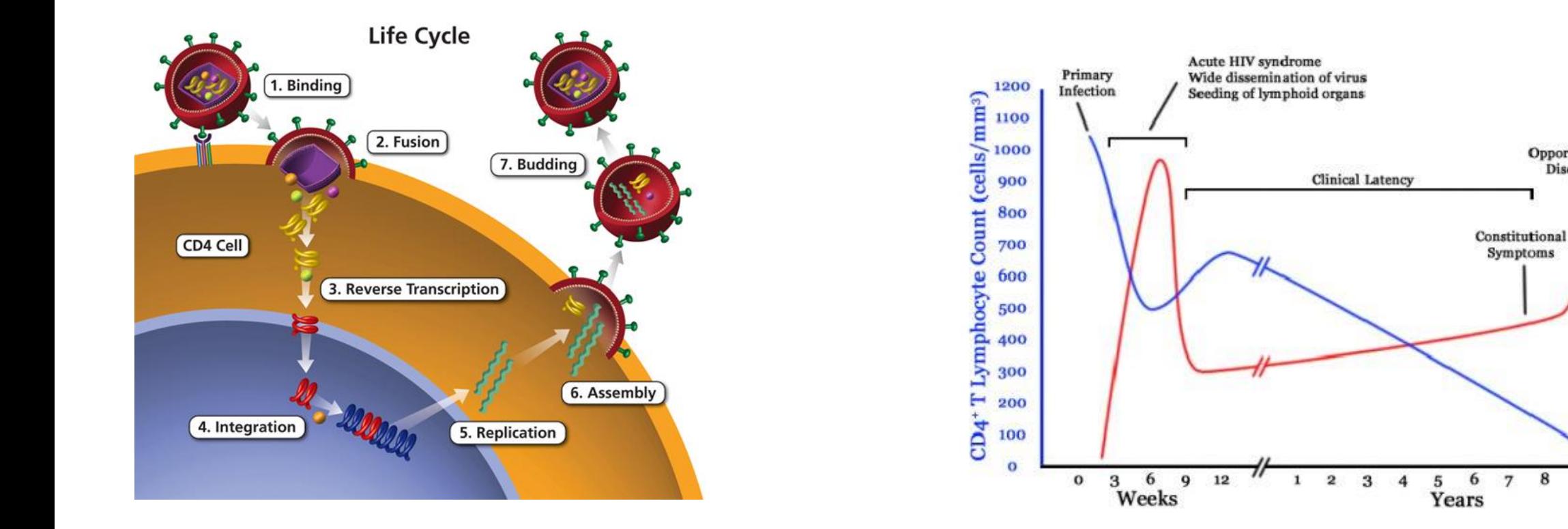

Death

 $91011$ 

8

Opportunistic

**Diseases** 

 $10$ 

**HIV RNA Copies per ml Plasma** 

 $10<sup>4</sup>$ 

 $10<sup>3</sup>$ 

 $10<sup>2</sup>$ 

# Study findings

Using RNAseq, authors demonstrate:

- 20% of reads mapped to HIV at 12 hr, 40% at 24hr
- Downregulation of T cell differentiation genes at 12hr
- 'Large-scale disruptions to host transcription' at 24hr

Log, (inf/mock)

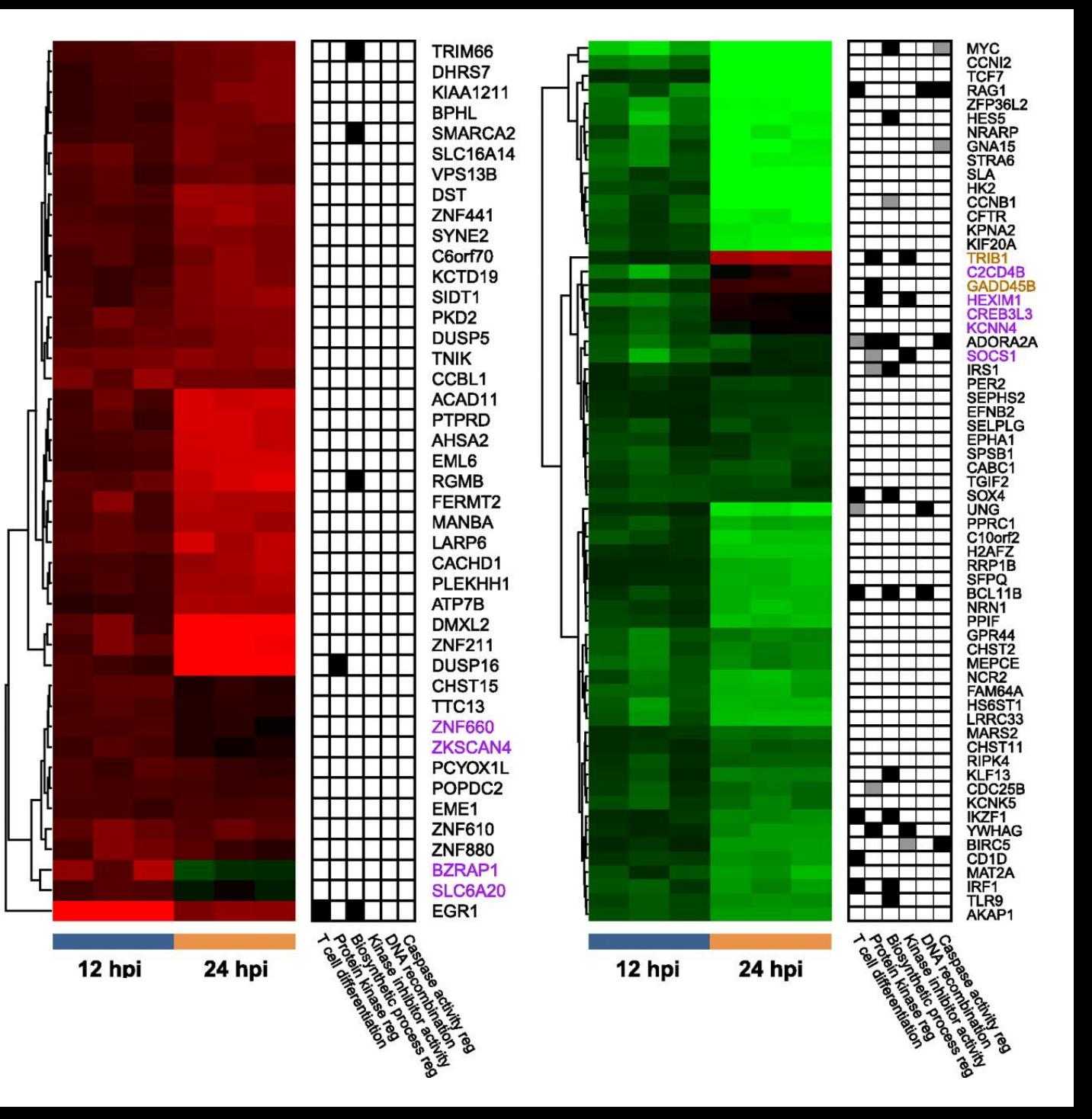

# Bulk vs Single Cell RNA Sequencing

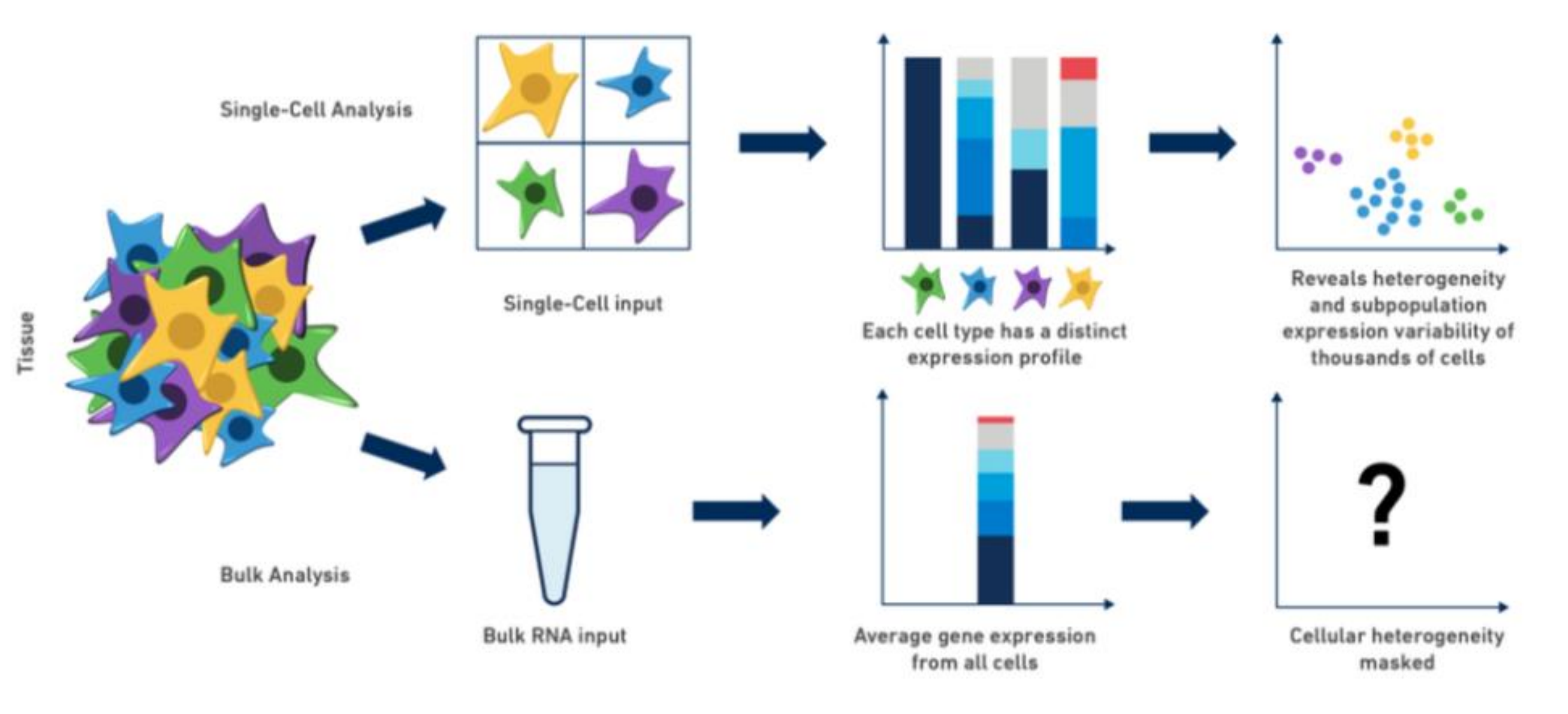

https://www.10xgenomics.com/blog/single-cell-rna-seq-an-introductory-overview-and-tools-for-getting-started

# 10x single cell technology

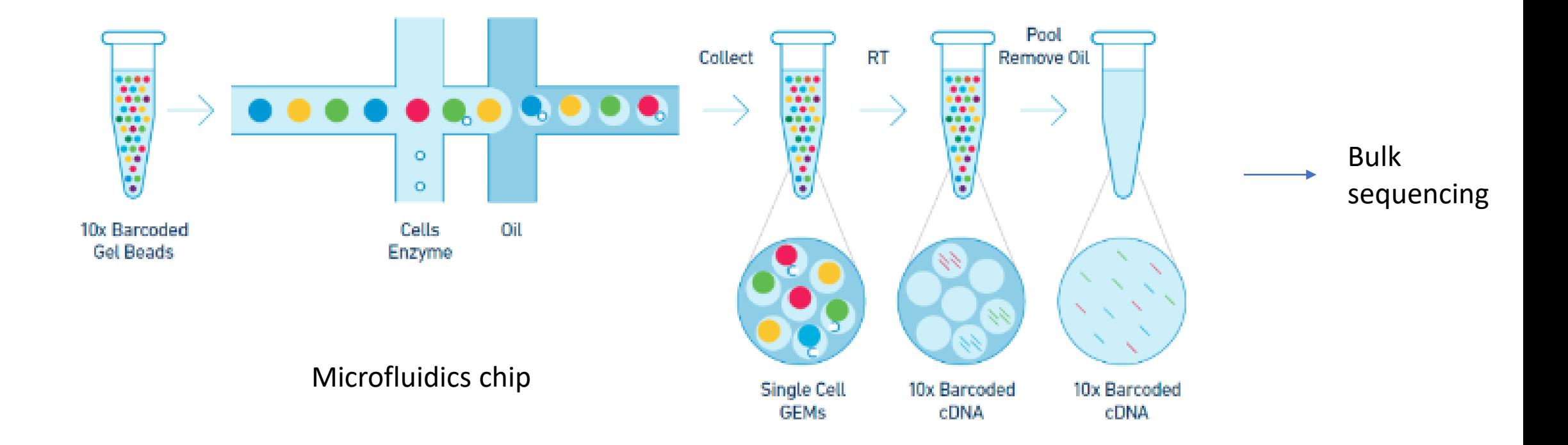

https://github.com/hbctraining/scRNA-seq

#### scRNA cell subsets in PBMC

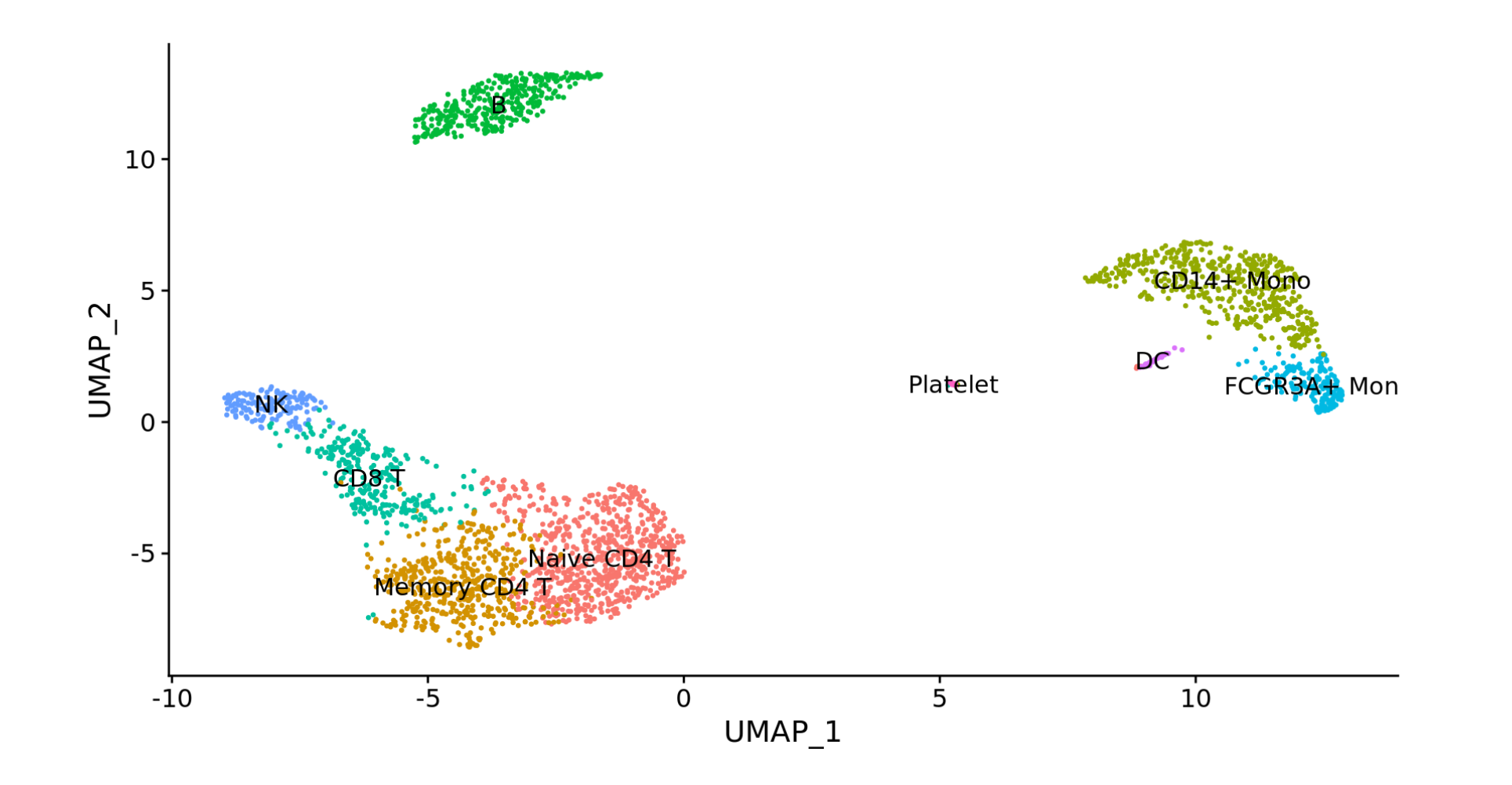

#### https://satijalab.org/seurat/v3.2/pbmc3k\_tutorial.html

### Bulk RNAseq for Differential Expression is OK!

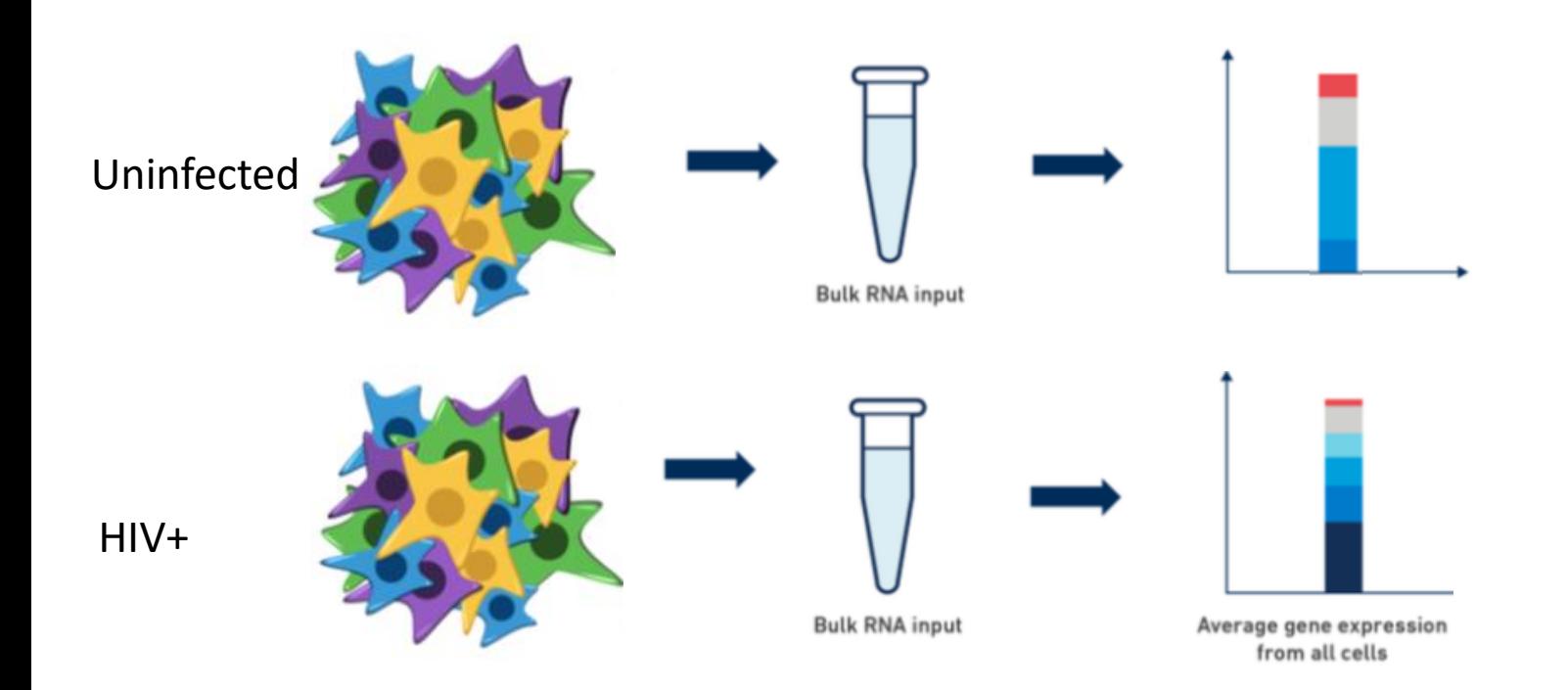

Compare relative gene expression between conditions

https://www.10xgenomics.com/blog/single-cell-rna-seq-an-introductory-overview-and-tools-for-getting-started

# Our (bulk) RNAseq Workflow

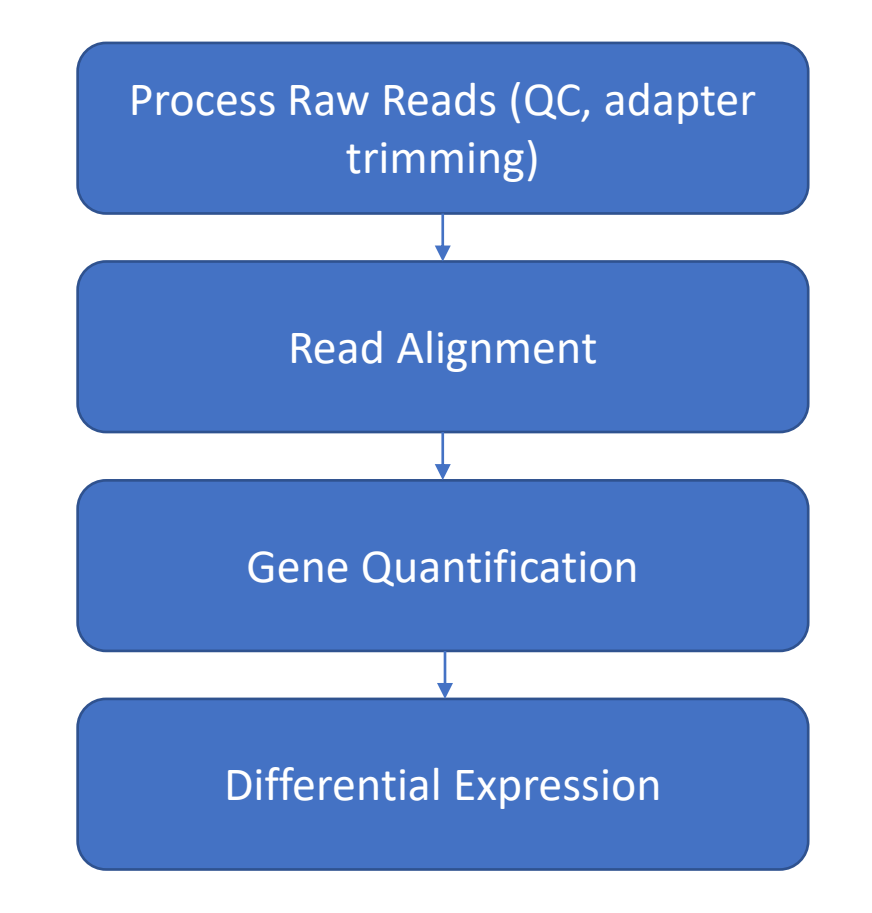

#### Quality control on Raw Reads

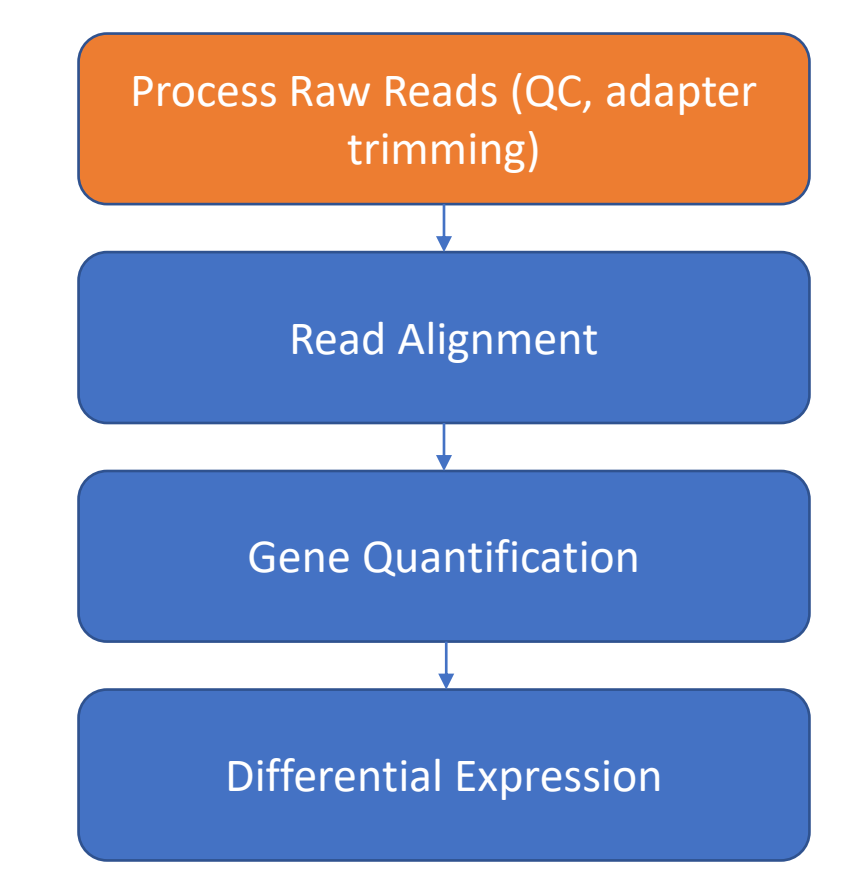

#### Raw reads in Fastq format

@SRR098401.109756285 GACTCACGTAACTTTAAACTCTAACAGAAATATACTA…

CAEFGDG?BCGGGEEDGGHGHGDFHEIEGGDDDD…

 $+$ 

- 1. Sequence identifier
- 2. Sequence
- 3. + (optionally lists the sequence identifier again)
- 4. Quality string

#### Base Quality Scores

The symbols we see in the read quality string are an encoding of the quality score:

Quality encoding: !"#\$%&'()\*+,-./0123456789:; <= >?@ABCDEFGHI  $\begin{array}{ccc} \end{array}$   $\begin{array}{ccc} \end{array}$   $\begin{array}{ccc} \end{array}$   $\begin{array}{ccc} \end{array}$   $\begin{array}{ccc} \end{array}$   $\begin{array}{ccc} \end{array}$   $\begin{array}{ccc} \end{array}$   $\begin{array}{ccc} \end{array}$   $\begin{array}{ccc} \end{array}$   $\begin{array}{ccc} \end{array}$   $\begin{array}{ccc} \end{array}$   $\begin{array}{ccc} \end{array}$   $\begin{array}{ccc} \end{array}$   $\begin{array}{ccc} \end{array}$   $\begin{array}{ccc} \end{$ Quality score: 0........10.........20........30.........40

A quality score is a prediction of the probability of an error in base calling:

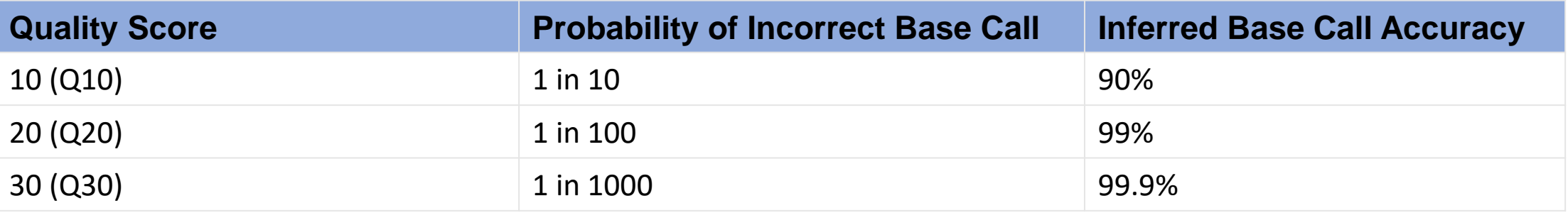

#### Base Quality Scores

The symbols we see in the read quality string are an encoding of the quality score:

Quality encoding: !"#\$%&'()\*+,-./0123456789:;<=>?@ABCDEFGHI 

A quality score is a prediction of the probability of an error in base calling:

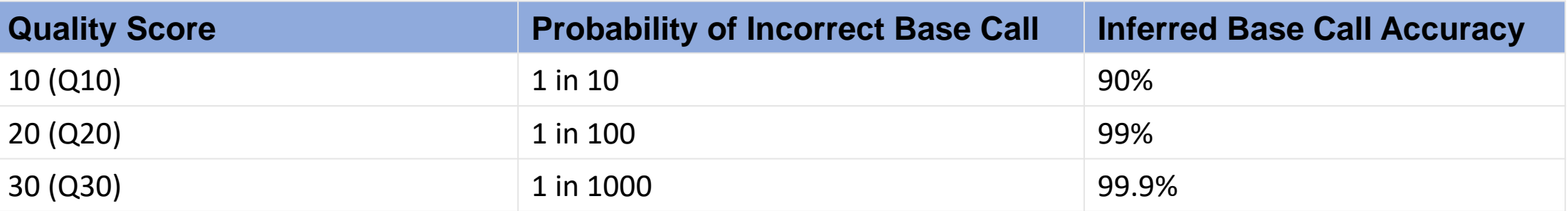

Back to our read:

@SRR098401.109756285 GACTCACGTAACTTTAAACTCTAACAGAAATATACTA… + CAEFGDG?BCGGGEEDGGHGHGDFHEIEGGDDDD…

 $C \rightarrow Q = 34 \rightarrow$  Probability < 1/1000 of an error

https://www.illumina.com/science/education/sequencing-quality-scores.html

#### Raw read quality control

#### **Fastq File Metrics**

@SRR497699.30343179.1 HWI-EAS39X\_10175\_FC61MK0\_4\_117\_4812\_10346 length=75 CAGATGGCCGCAGAGGAAGCCATGAAGGCCCTGCATGGGGAGATCGGAAGAGCGGTTCAGCAGGAATGCCGAGAC  $\ddot{}$ IIIIGIIHFIIIIBIIDII>IIDHIIHDIIIGIFIIEIGIBDDEFIG<EIEGEEG;<DB@A8CC7<><C@BBDDB @SRR497699.11626500.1 HWI-EAS39X\_10175\_FC61MK0\_4\_44\_8384\_16550 length=75 НННННННННННFННHGHHHHHHB@HHHHHHHFHHHHHEHHHHHHHHHHHHGEHDHHEHHHHBHHHGHHHHHHG

@SRR497699.29057557.1 HWI-EAS39X\_10175\_FC61MK0\_4\_112\_12508\_19308 length=75 CCGAGGCTTAGCTTTCATTATCACTGTCTCCCAGGGTGTGCTTGTCAAAGAGATAAGATCGGAAGAGCGGTTCAG  $\ddot{}$ 

@SRR497699.1331889.1 HWI-EAS39X\_10175\_FC61MK0\_4\_5\_4738\_15920 length=75 CTTACTTTGTAGCCTTCATCAGGGTTTGCTGAAGATGGCGGTATATAGGCTGAGCAAGAGGTGGTGAGGTTGATC  $\ddot{}$ 

HHHHHHHHHHGGGGGHHHGHGEBEEGGEDGGGGGGHHHHHGGEGBDGGGDDGBGGC<EADBEBE<GGGGBEEDGD

…

- Sequence Quality
- GC content

FastQC Tool

- Per base sequence content
- Adapters in Sequence

## FastQC Results

- Sequence Quality
	- Ensure quality scores fall mostly within green bin
- GC content
	- Ensure normal distribution (bell curve shape) otherwise could indicate contaminant/overrepresented sequence
- Per base sequence content
	- Random Priming will make the first 12 bases look off, but ensure that pattern is not seen throughout read
- Adapters in Sequence
	- Check for adapter presence

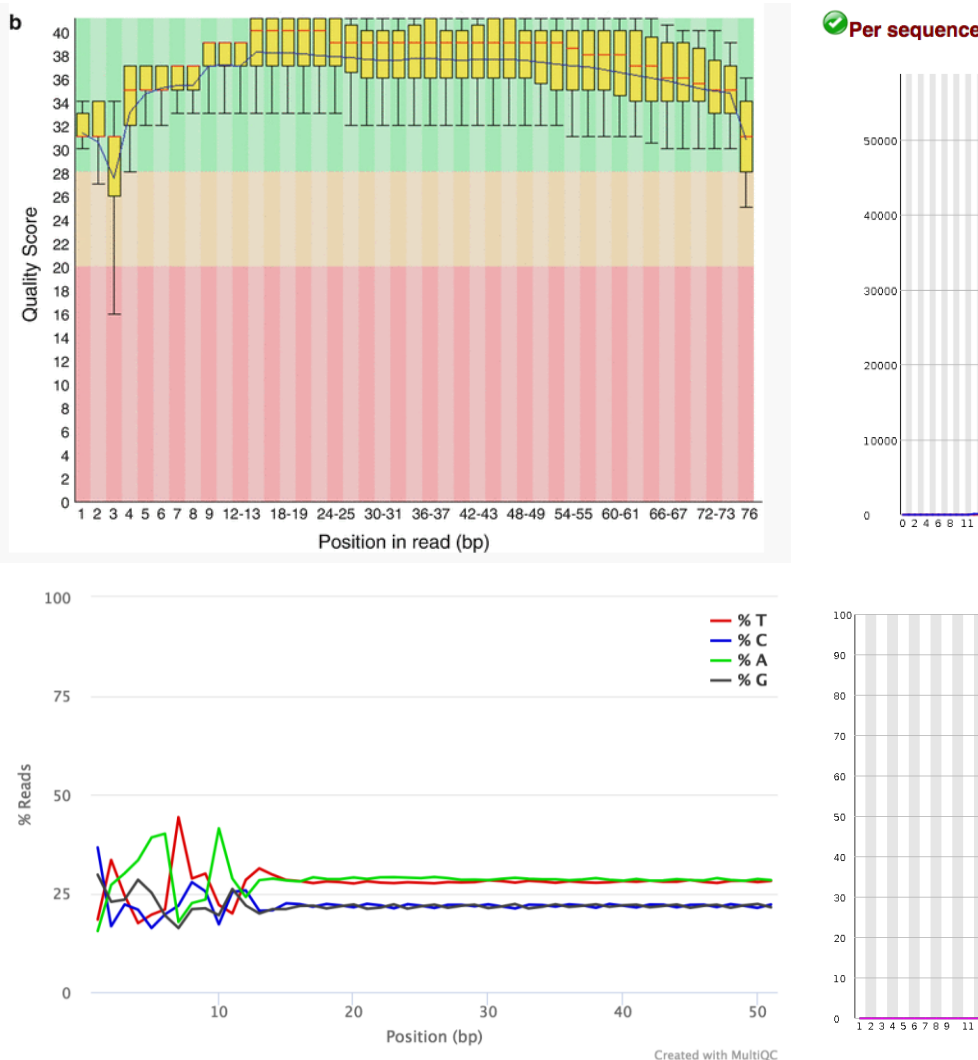

#### Per sequence GC content

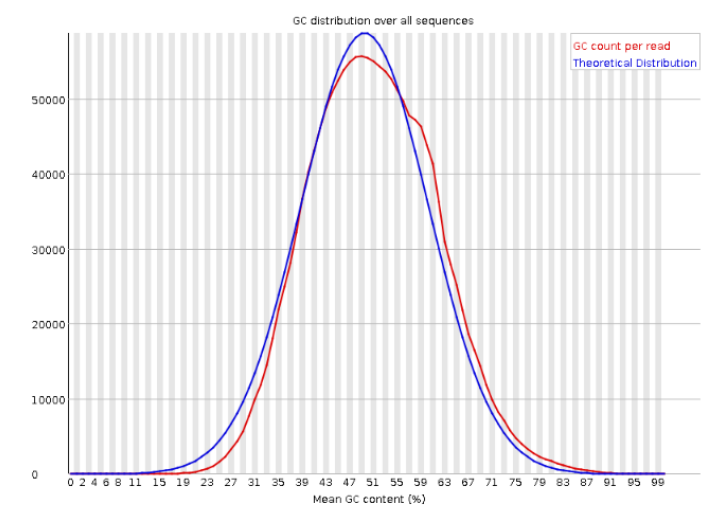

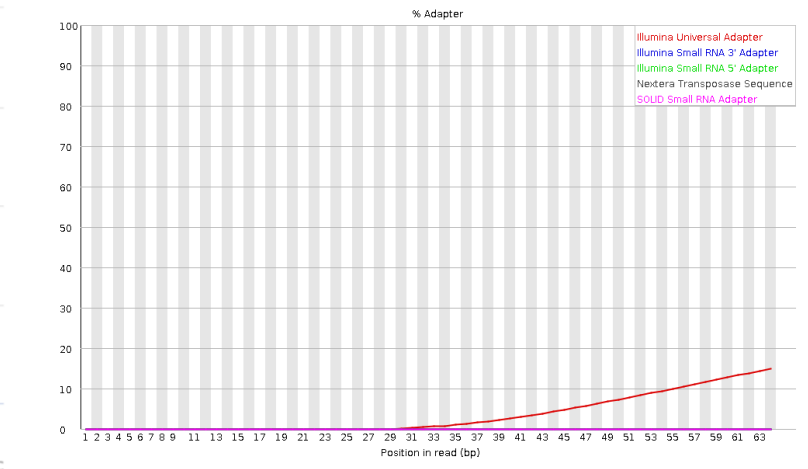

#### FastQC -> MultiQC

Should view all samples at once to notice abnormalities for our dataset.

40 30 % Sequences % Sequences 20 10  $\mathsf{O}\xspace$  $55$  $50$  $4<sub>5</sub>$ 60  $40$ Position in read (bp) Created with MultiQC

FastQC: Adapter Content

We'll use a tool called "Trim Galore!" to trim adapters and remove low quality bases/reads.

#### Workflow

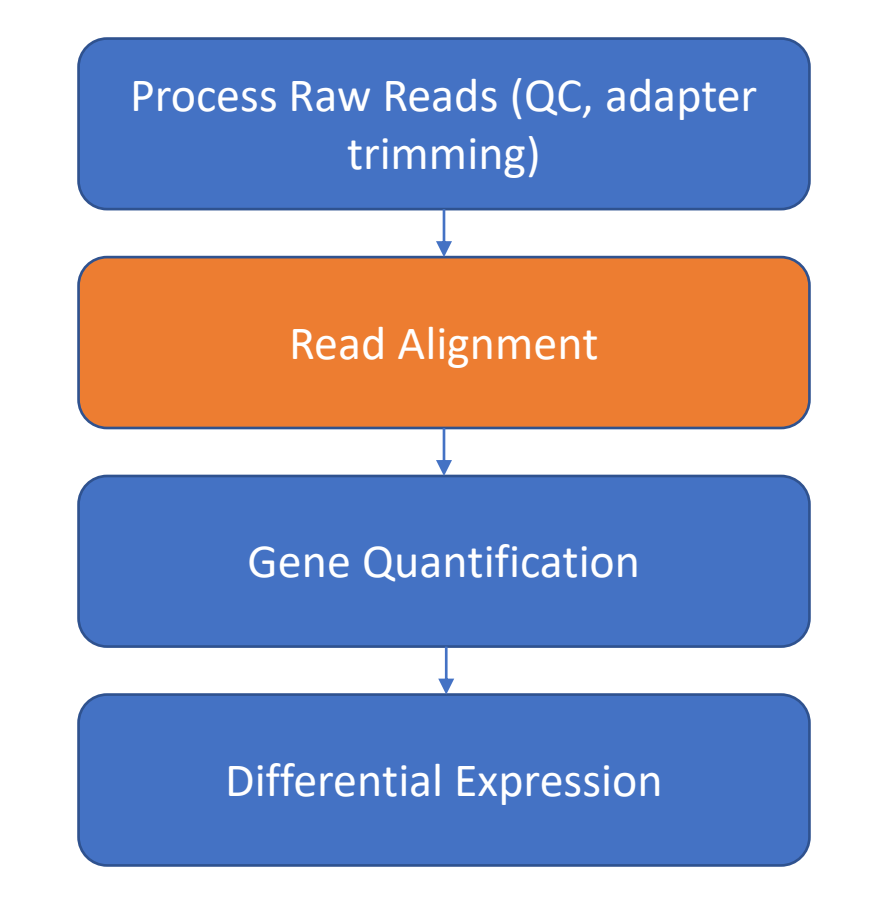

# Read Alignment

- RNAseq data originates from spliced mRNA (no introns)
- When aligning to the genome, our aligner must find a spliced alignment for reads
- We use a tool called STAR (Spliced Transcripts Alignment to a Reference) that has a exon-aware mapping algorithm.

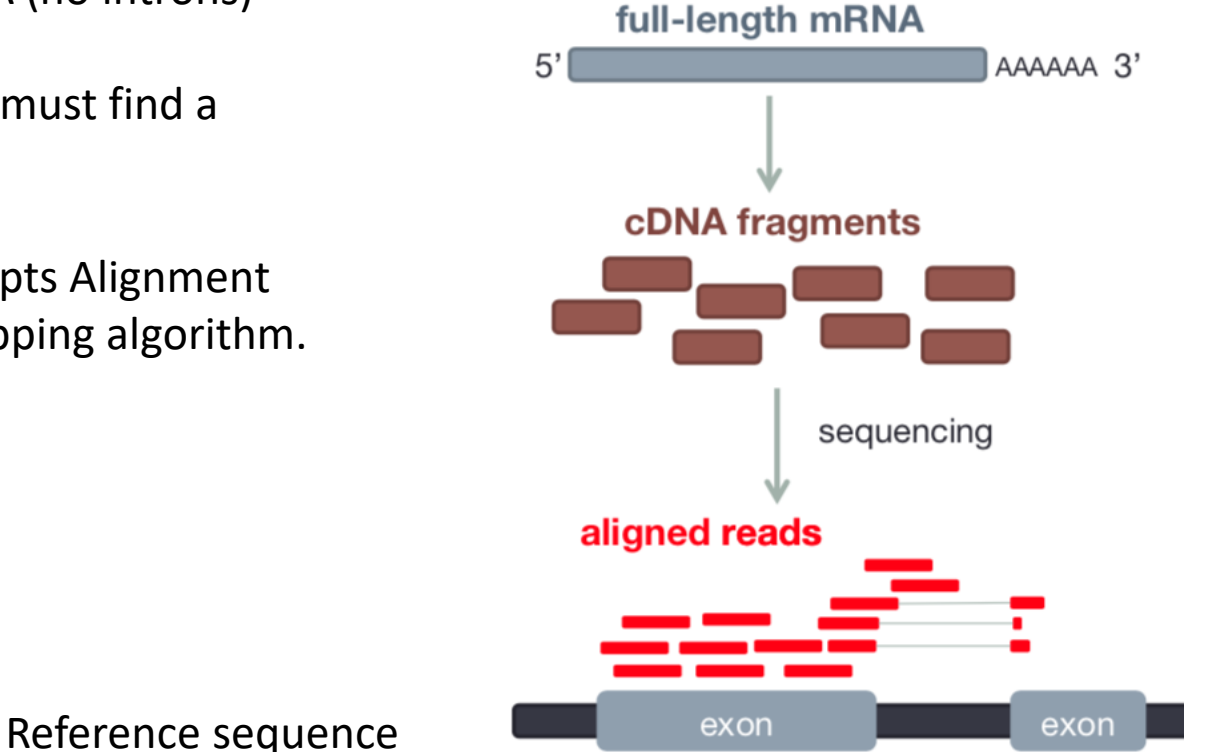

### Sequence Alignment Map (SAM)

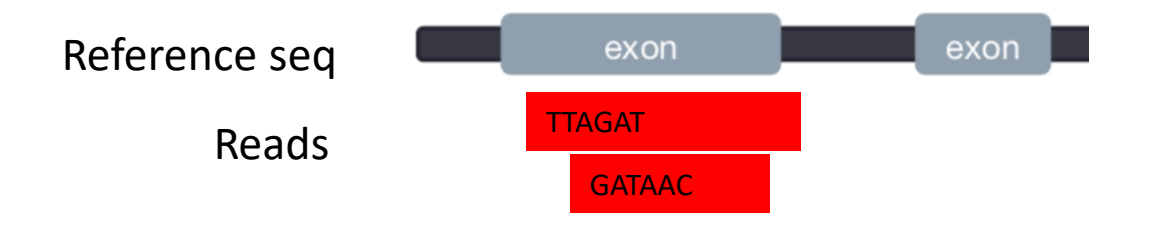

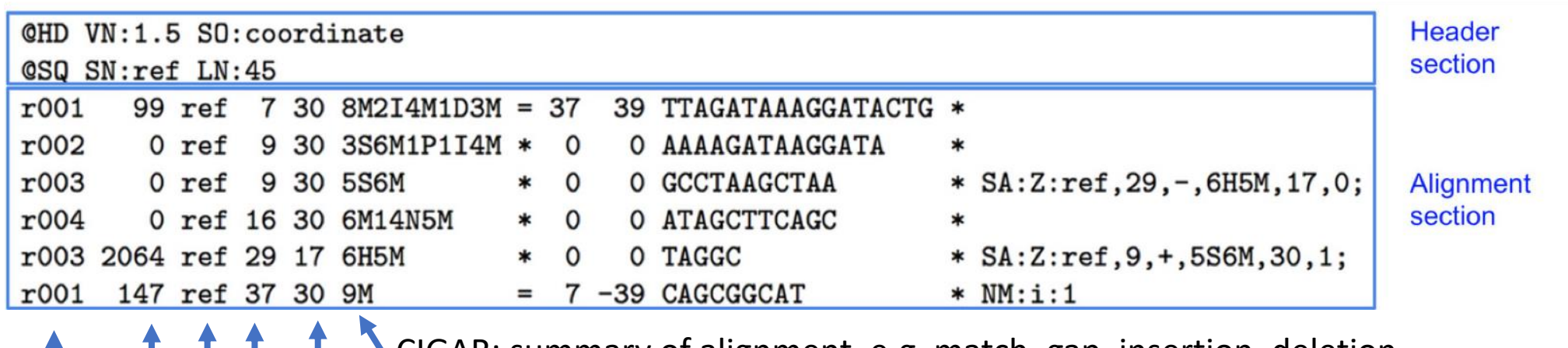

Mapping Quality CIGAR: summary of alignment, e.g. match, gap, insertion, deletion

Position

Ref Sequence name

Flag: indicates alignment information e.g. paired, aligned, etc <https://broadinstitute.github.io/picard/explain-flags.html>

#### Sequence Alignment Map (SAM)

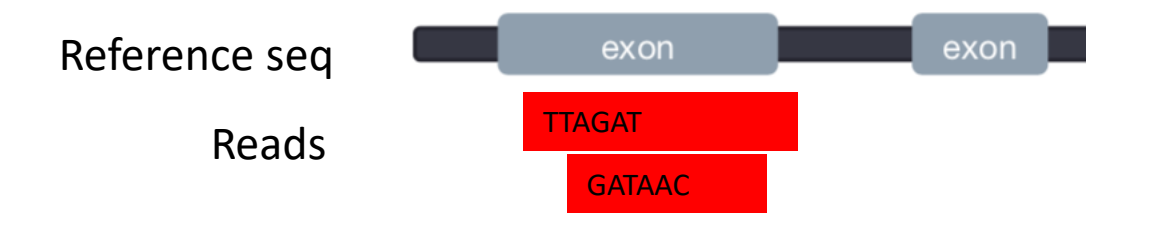

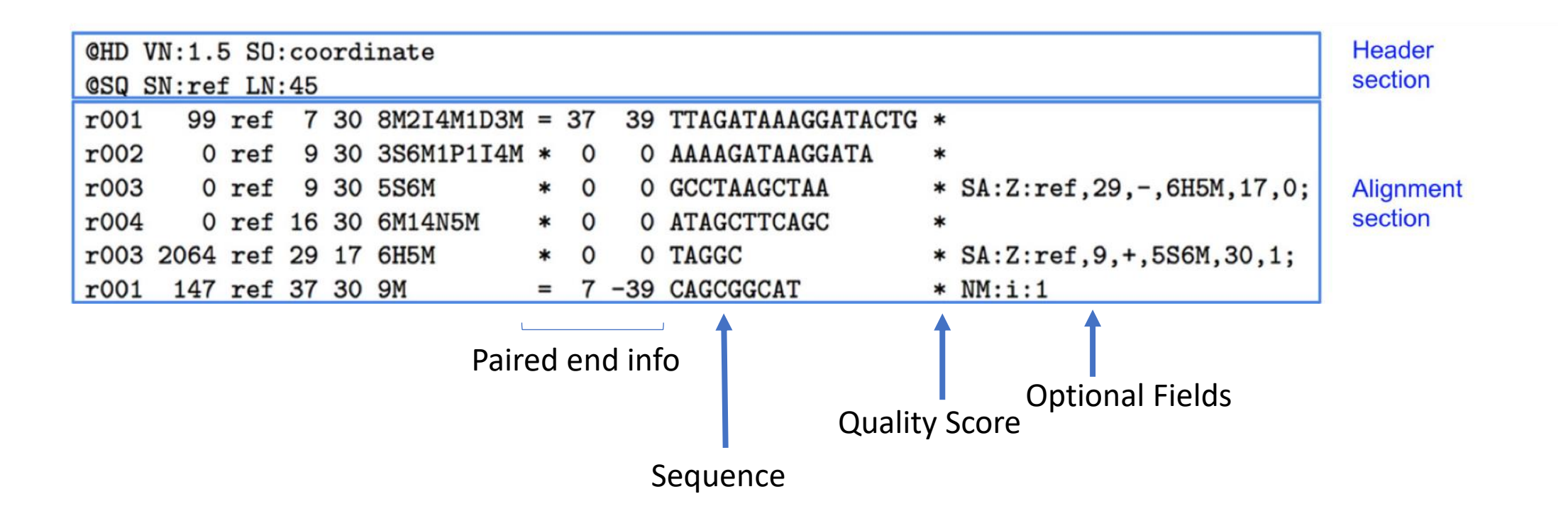

#### www.samformat.info

#### Genome Annotation Standards

- STAR can use an annotation file gives the location and structure of genes in order to improve alignment in known splice junctions
- Annotation is dynamic and there are at least three major sources of annotation
- The intersection among RefGene, UCSC, and Ensembl annotations shows high overlap. RefGene has the fewest unique genes, while more than 50% of genes in Ensembl are unique
- Be consistent with your choice of annotation source!

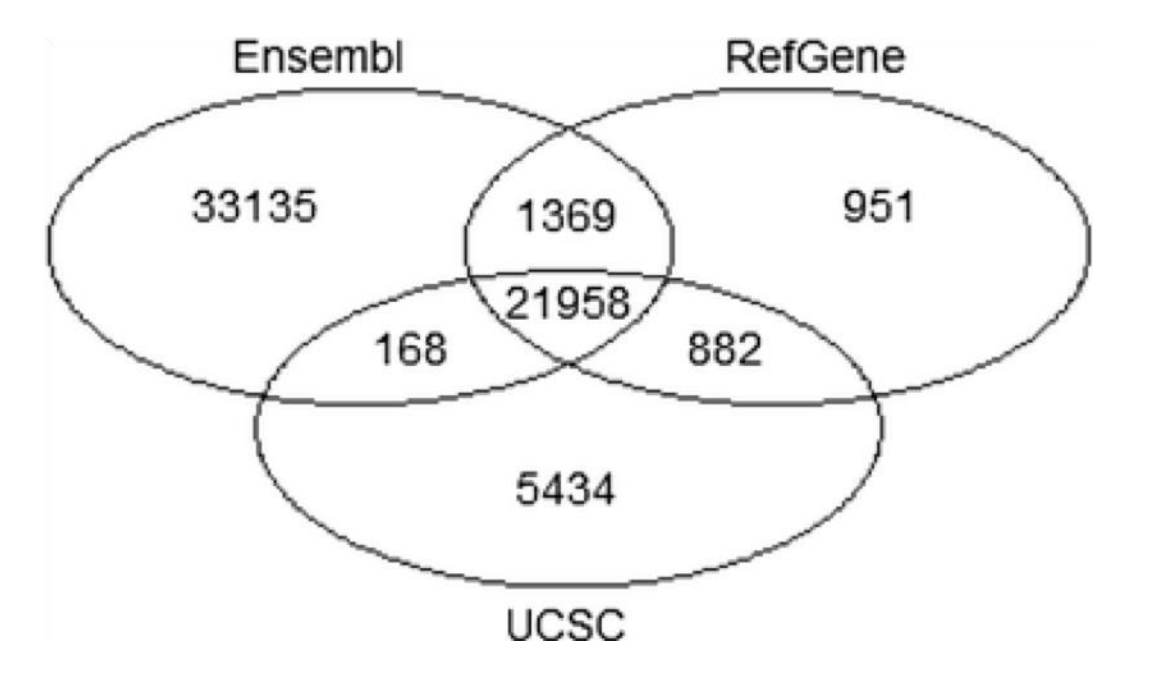

#### Gene Annotation Format (GTF)

In order to count genes, we need to know where they are located in the reference sequence STAR uses a Gene Transfer Format (GTF) file for gene annotation **Frame**

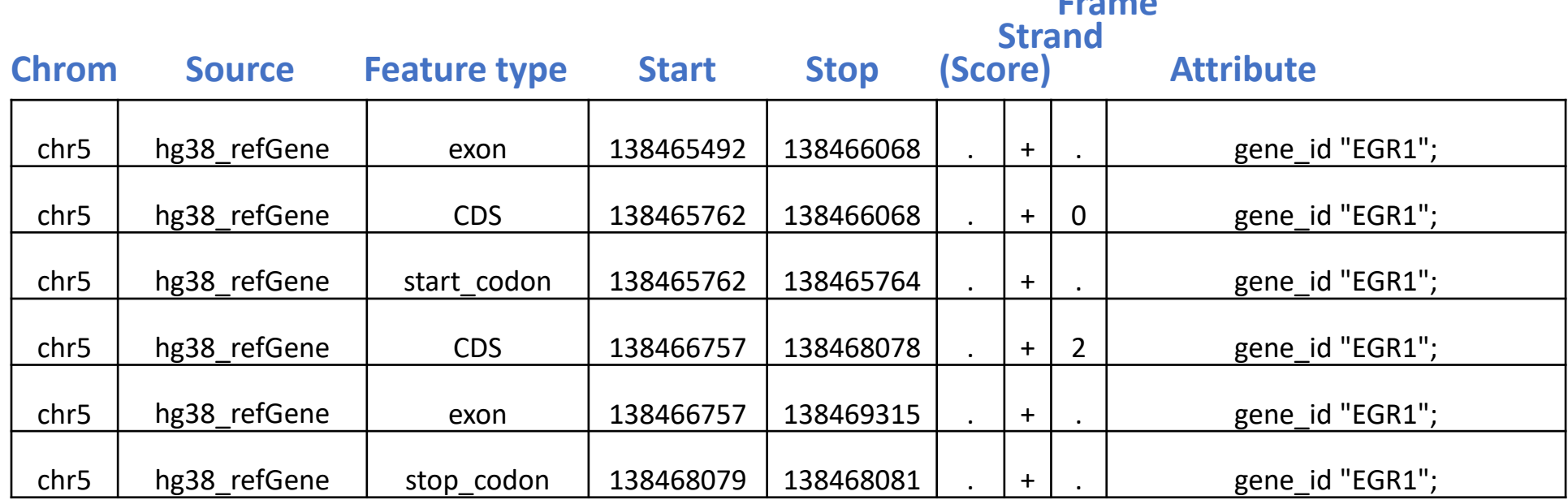

<https://useast.ensembl.org/info/website/upload/gff.html>

#### A note on standards

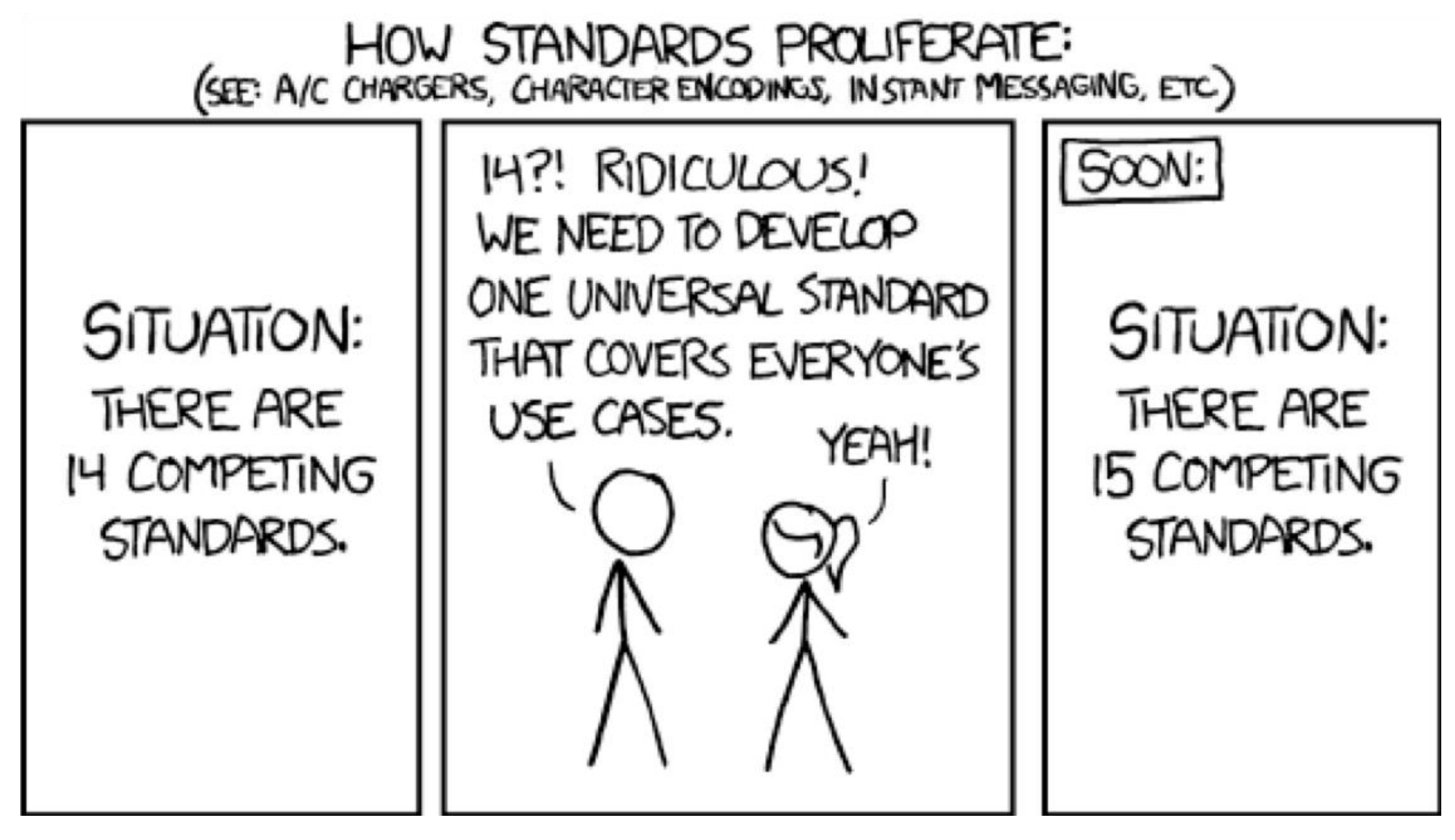

https://xkcd.com/927/

### Visualizing reads with JBrowse

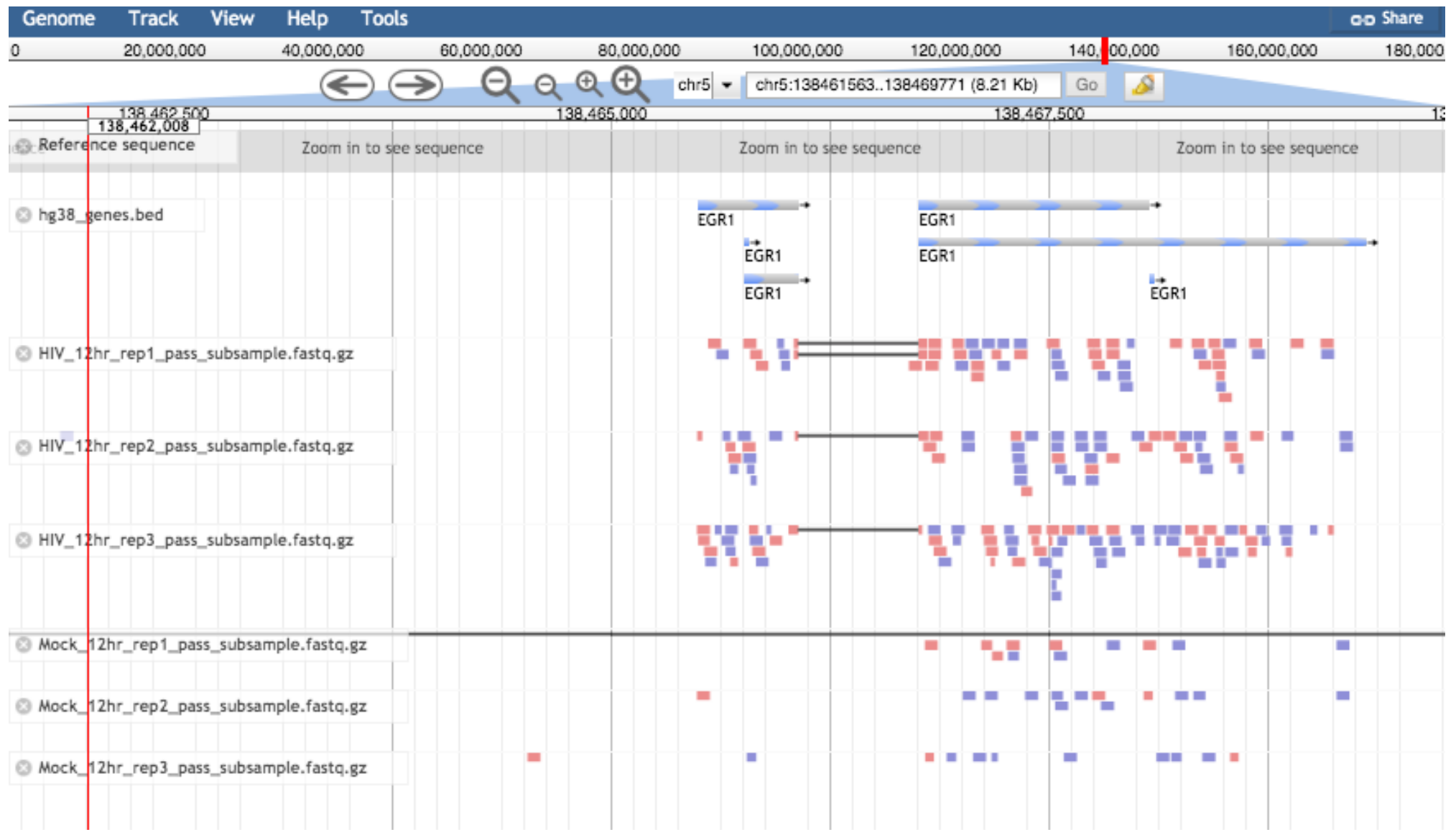

#### Workflow

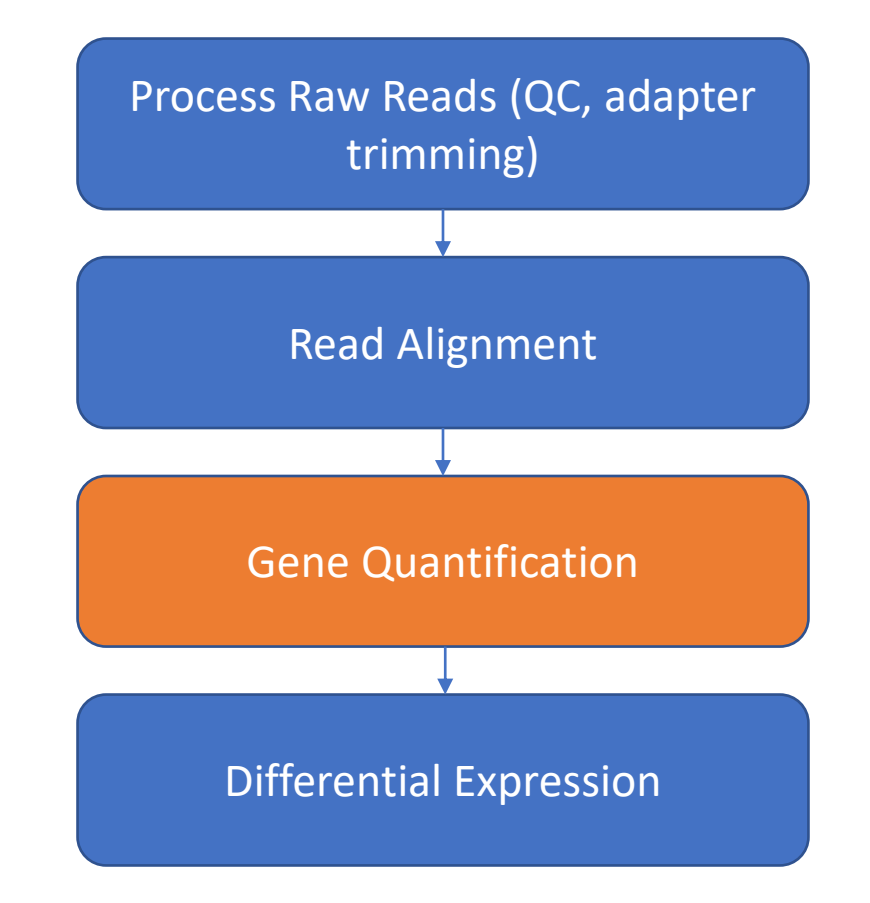

#### Counting reads for each gene

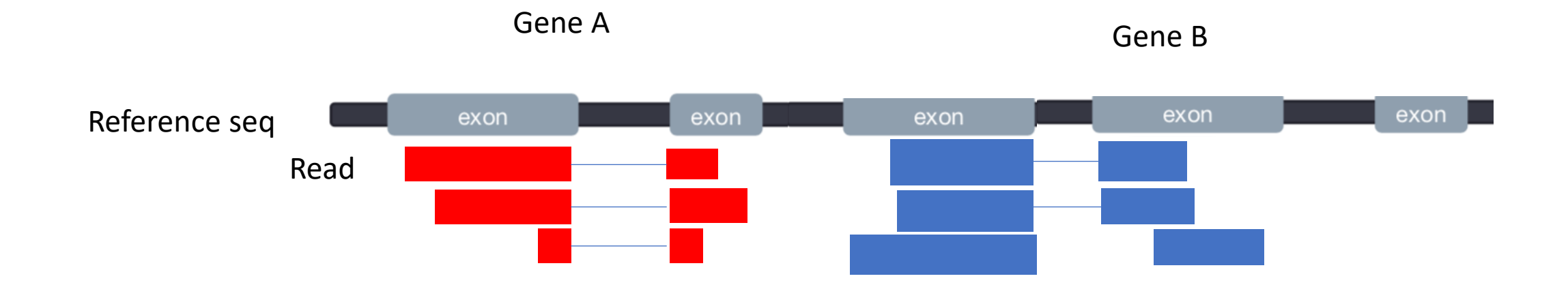

#### Counting reads: featurecounts

- The mapped coordinates of each read are compared with the features in the GTF file
- Reads that overlap with a gene by >=1 bp are counted as belonging to that feature
- Ambiguous reads will be discarded

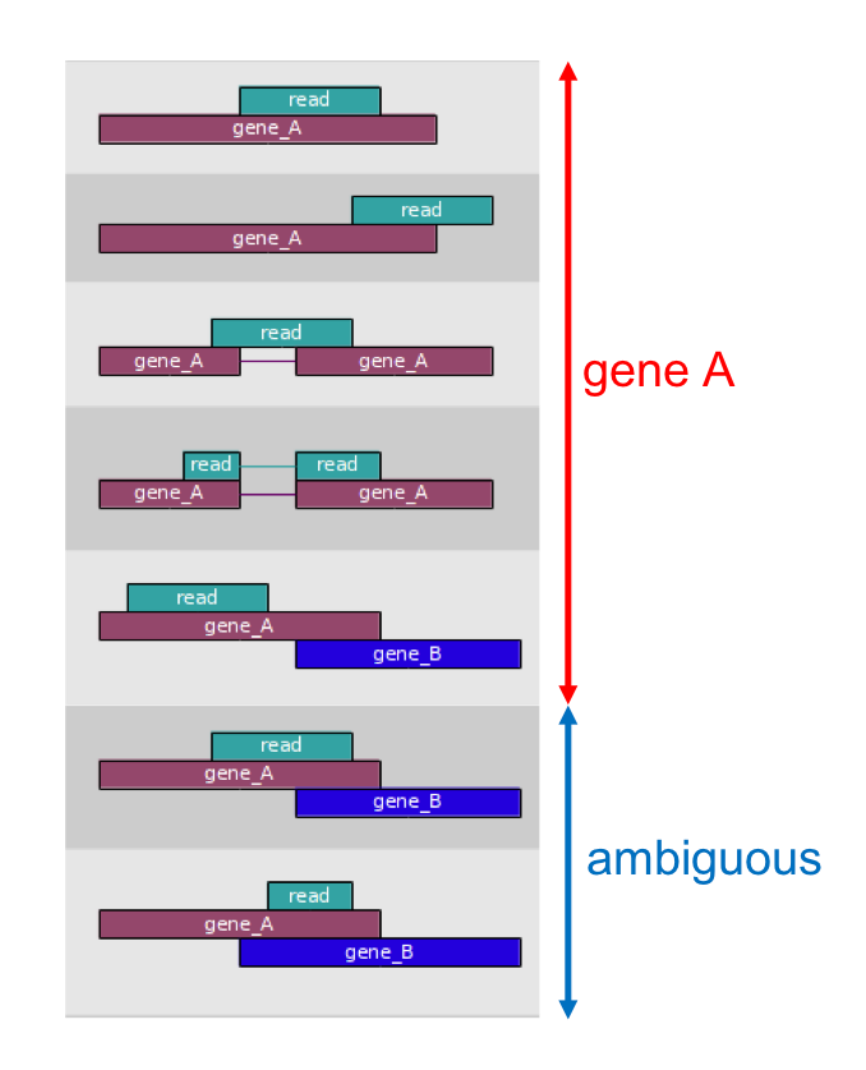

### Counting reads: featurecounts

- The mapped coordinates of each read are compared with the features in the GTF file
- Reads that overlap with a gene by >=1 bp are counted as belonging to that feature
- Ambiguous reads will be discarded

Result is a gene count matrix:

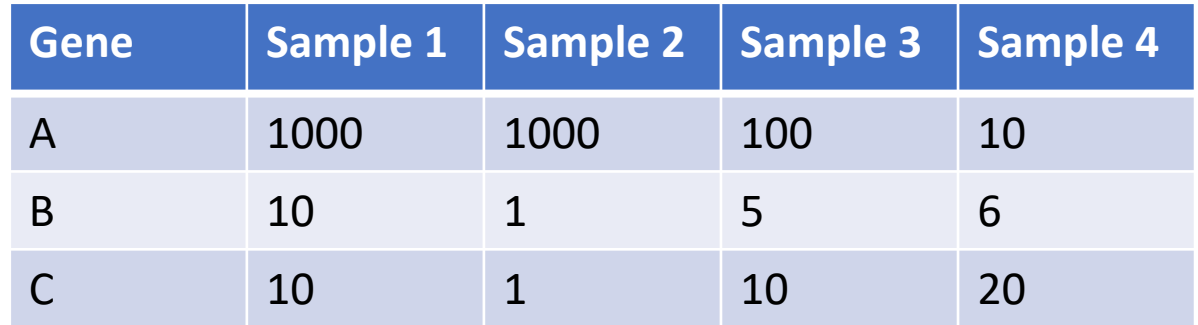

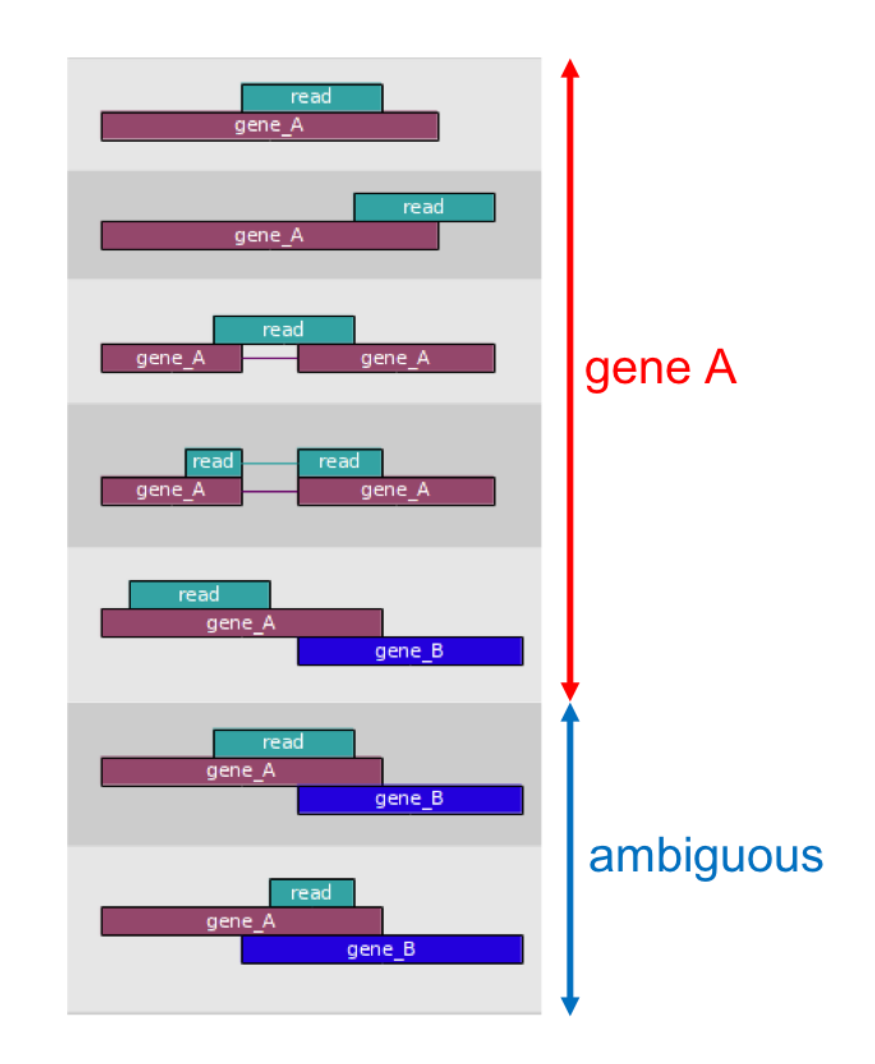

#### Workflow

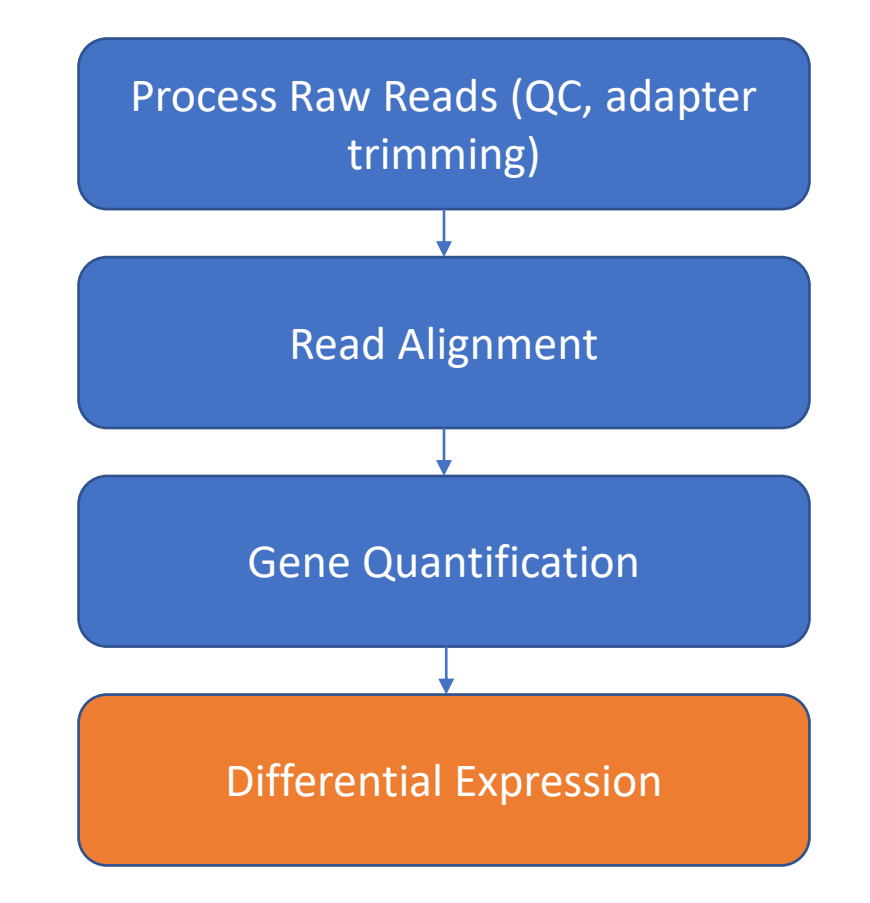

- Raw Count != Expression strength
- Normalization:
	- Eliminates factors that are not of interest for our experiment
	- Enables accurate comparison between samples or genes

#### **Sample A Reads**

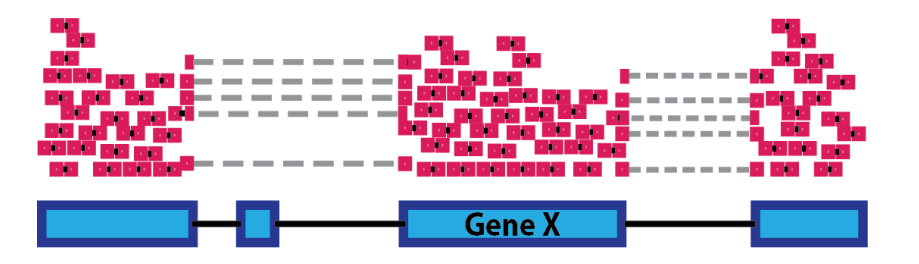

The number of reads mapped to a gene depends on

• **Gene Length**

#### **Sample A Reads**

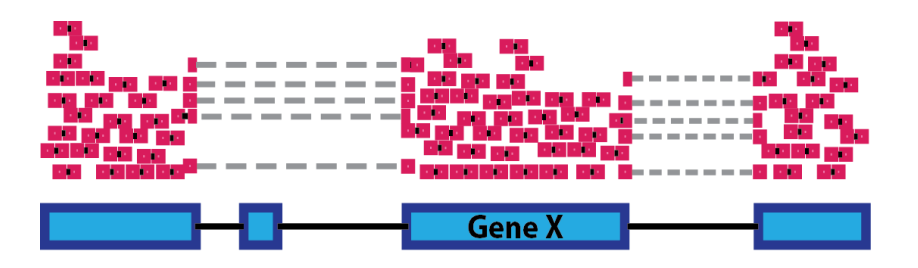

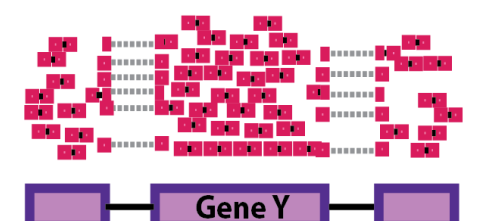

The number of reads mapped to a gene depends on

- Gene Length
- **Sequencing depth**

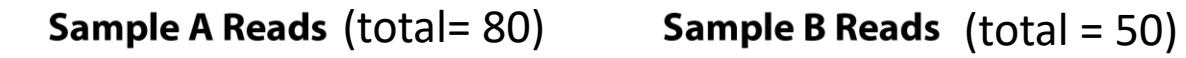

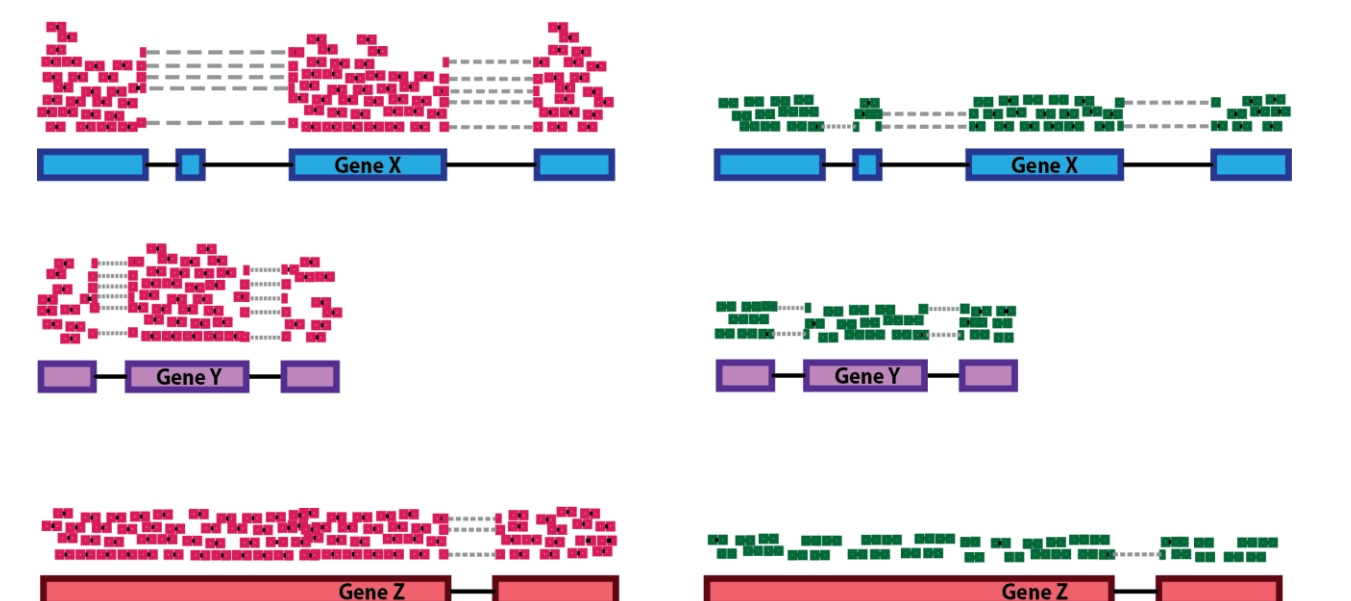

The number of reads mapped to a gene depends on

- Gene Length
- Sequencing depth
- **The expression level of other genes in the sample (RNA Composition)**

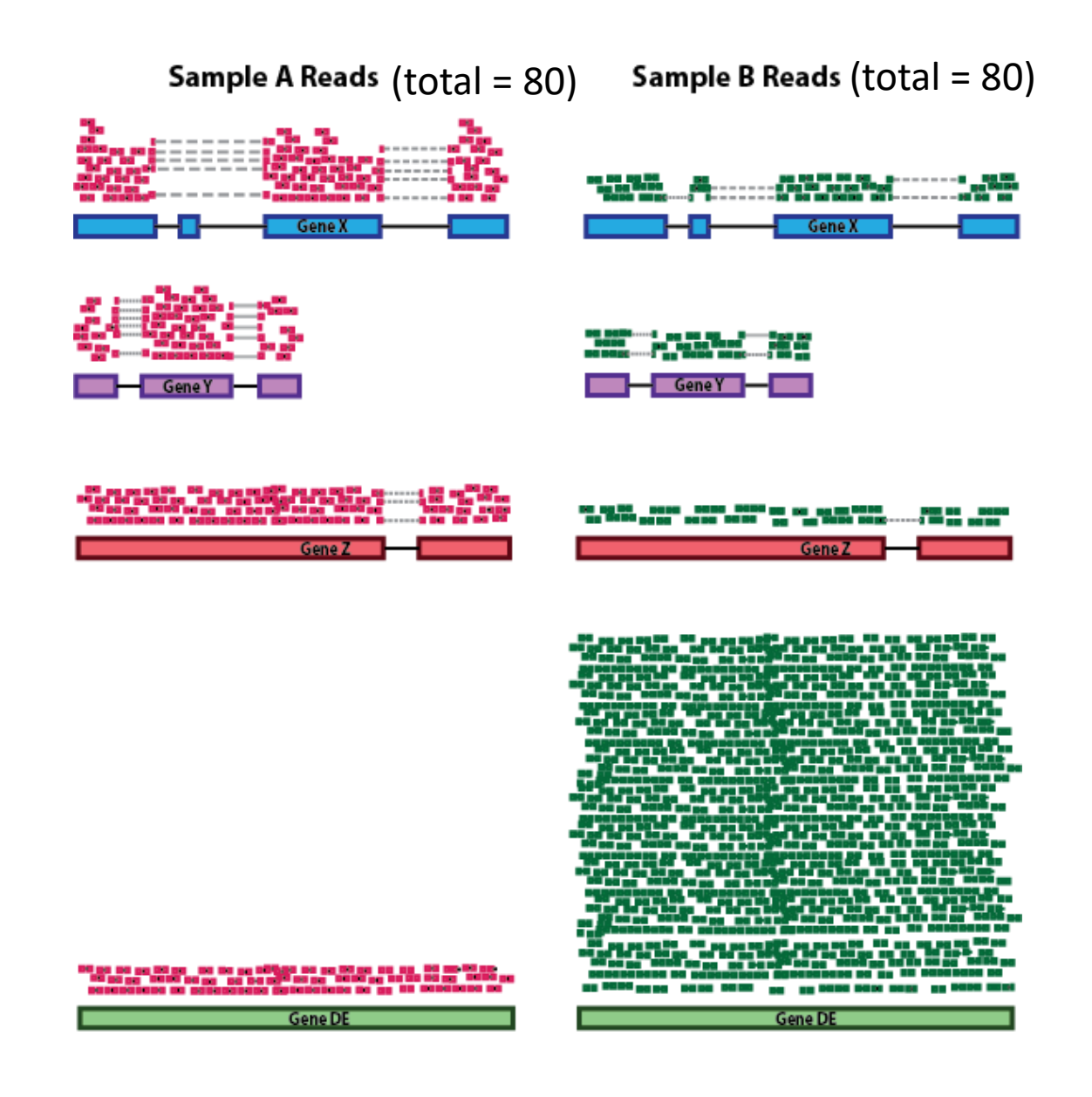

The number of reads mapped to a gene depends on

- Gene Length
- **Sequencing depth**
- **The expression level of other genes in the sample (RNA Composition)**

#### **DESeq2 Median of Ratios**

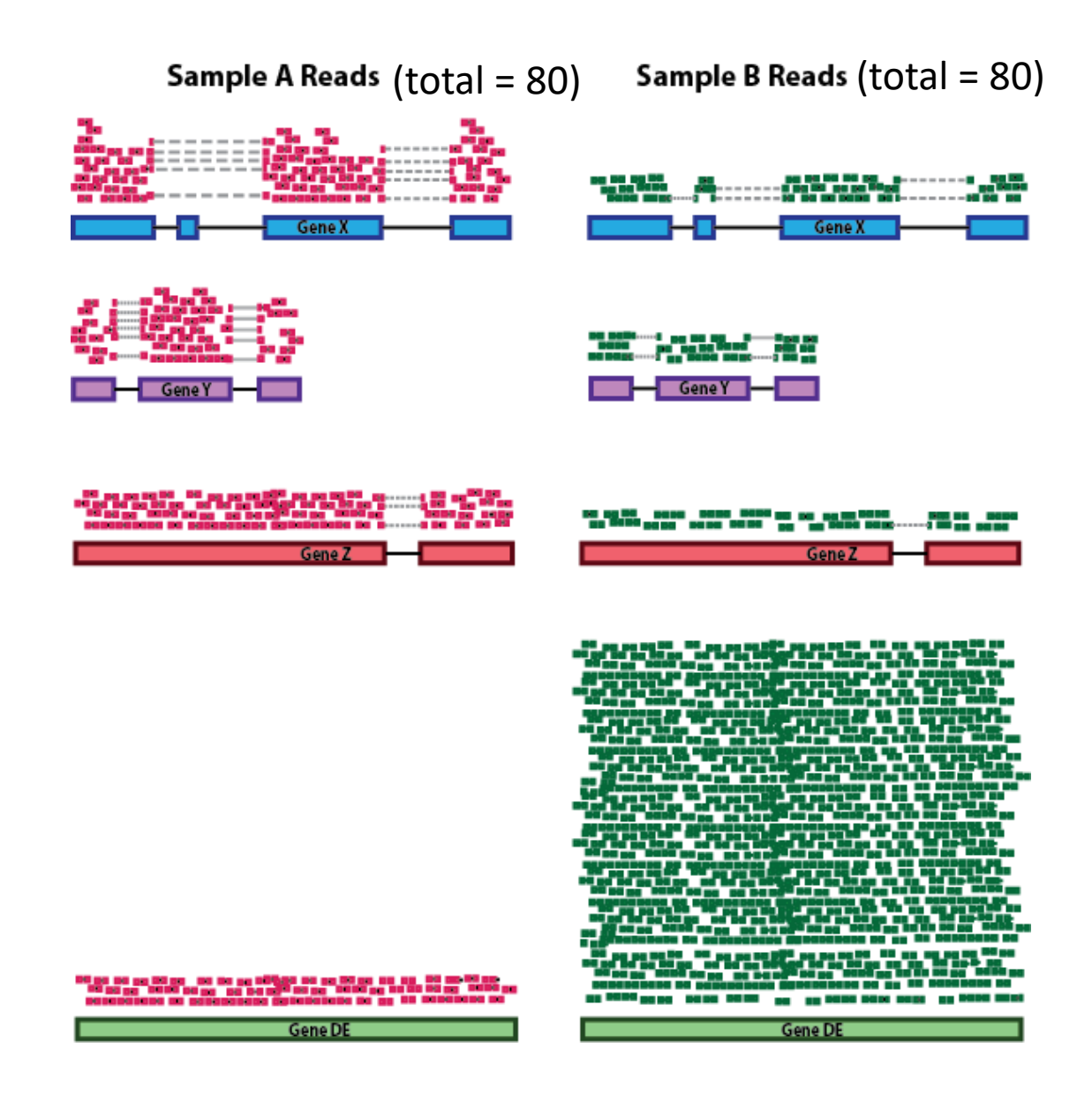

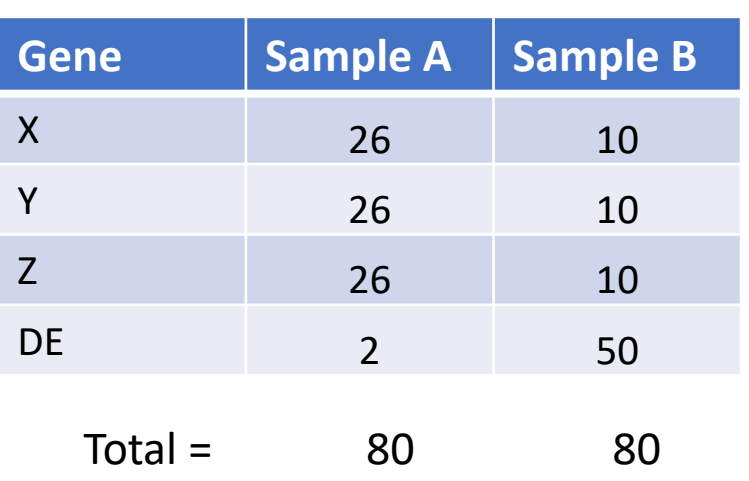

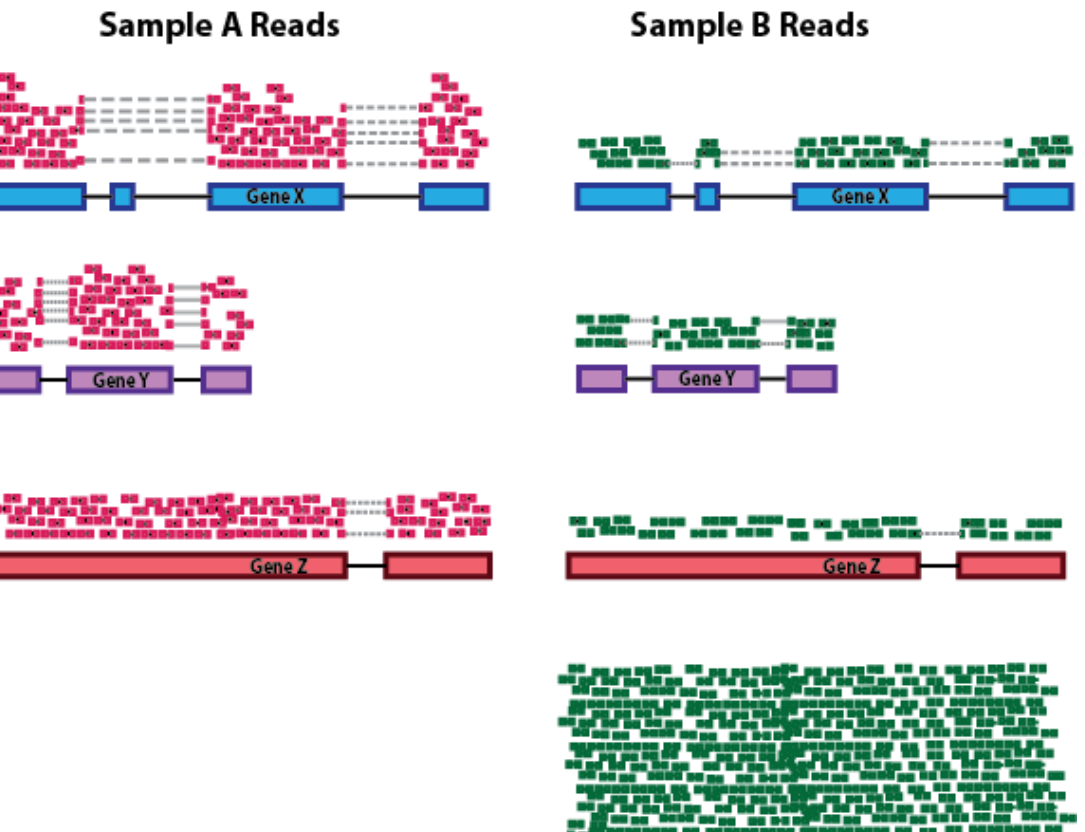

198 an 198 an 197 an 198 an 199 an<br>198 an 198 an 198 an 198 an 199 an

**Gene DE** 

Gene D

1. Take a row-wise average to produce an average sample (geometric mean)

 $\sqrt[n]{x_1x_2\cdots x_n}$ 

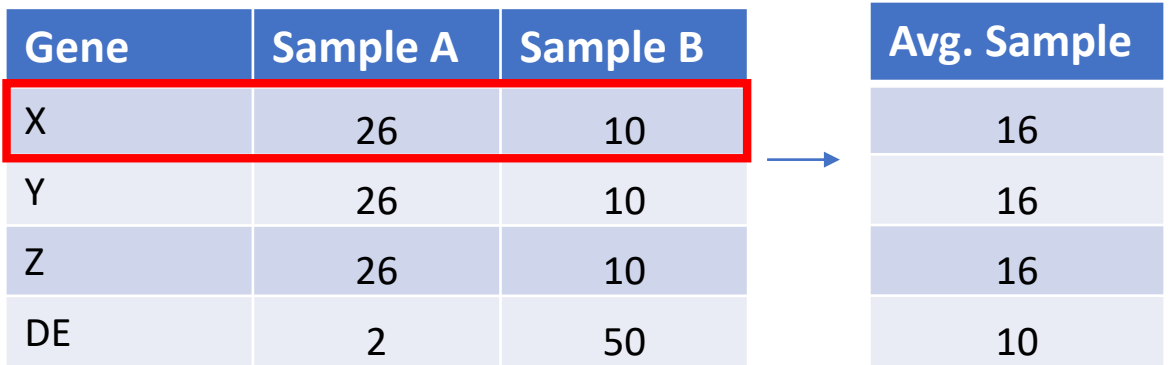

 $\sqrt[n]{x_1x_2\cdots x_n}$ 1. Take a row-wise average to produce an average sample (geometric mean)

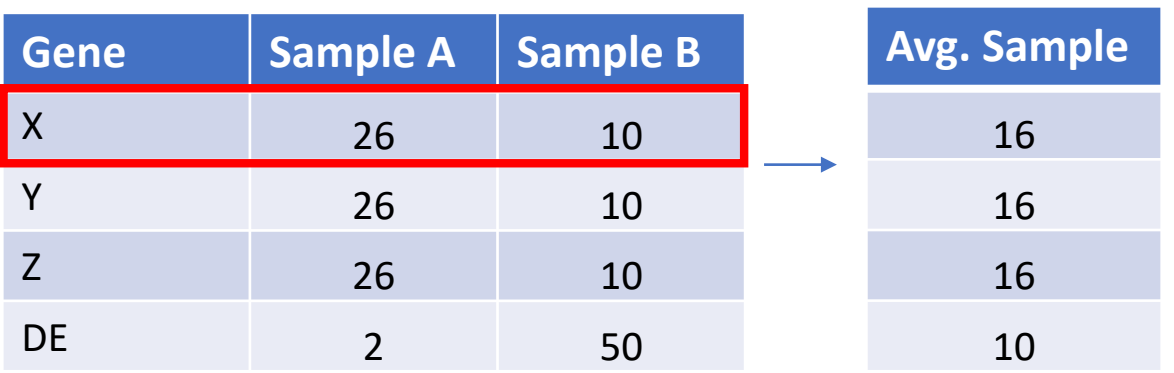

2. Divide all rows by the Average Sample for that gene (**Ratio**)

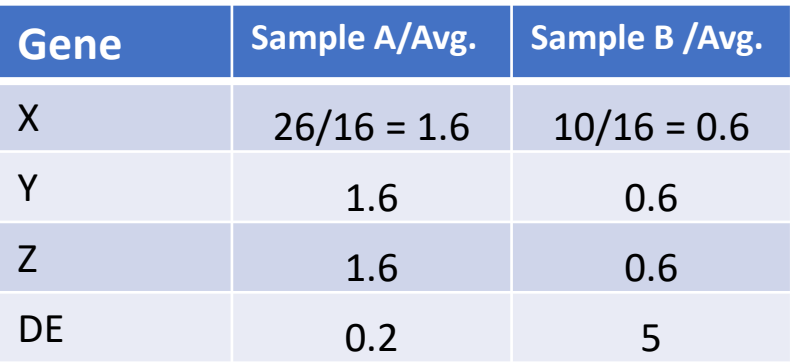

1. Take a row-wise average to produce an average sample (geometric mean)

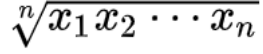

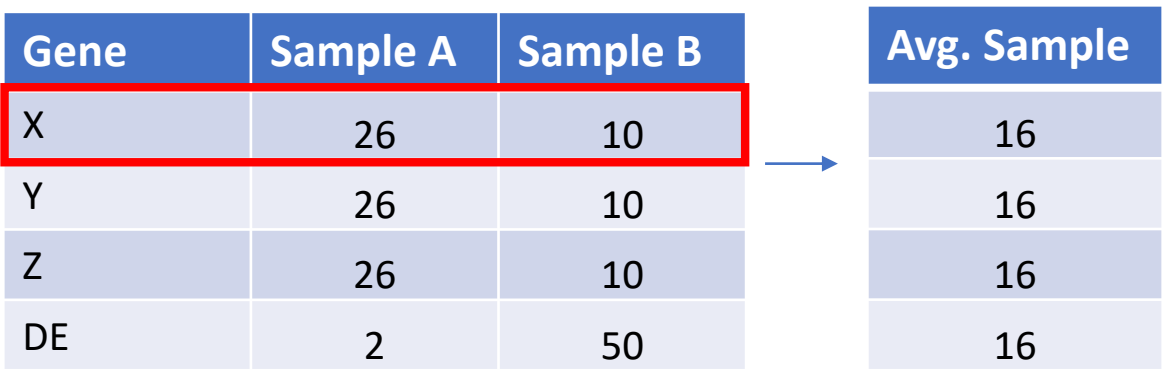

2. Divide all rows by the Average Sample for that gene (**Ratio**)

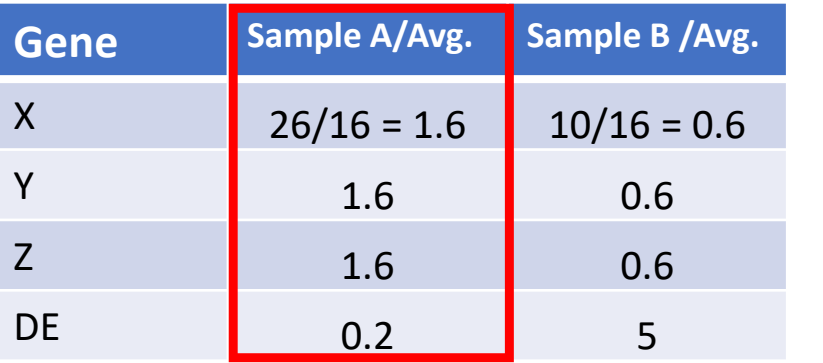

3. Take the **median** of each column. Should be ~1 for all

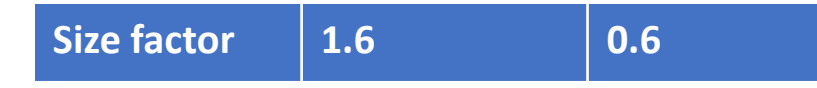

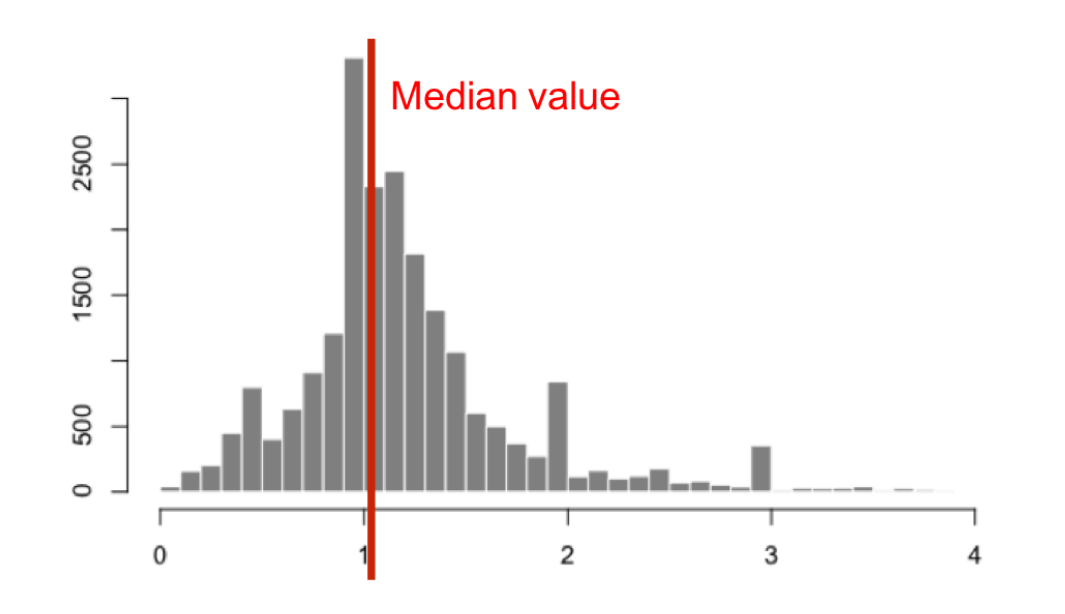

1. Take a row-wise average to produce an average sample (geometric mean)

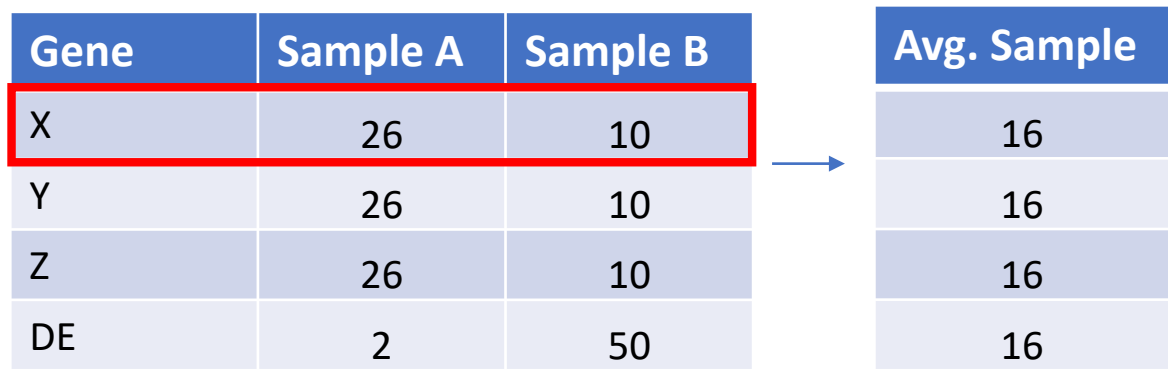

2. Divide all rows by the Average Sample for that gene (**Ratio**)

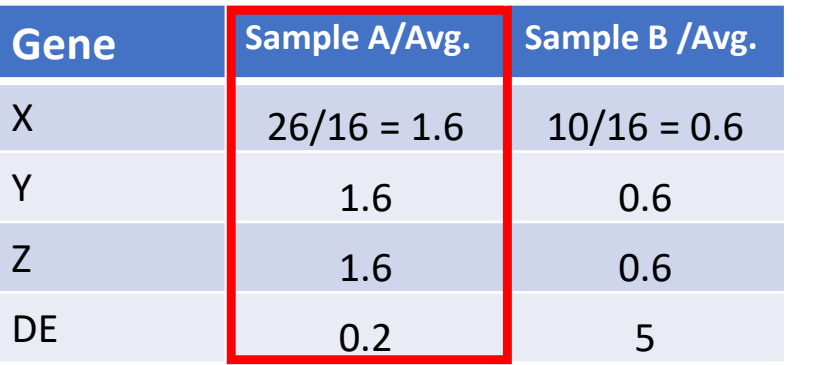

3. Take the **median** of each column. Should be ~1 for all

**Size factor 1.6 0.6**

4. Divide all counts by sample specific size factor

 $\sqrt[n]{x_1x_2\cdots x_n}$ 

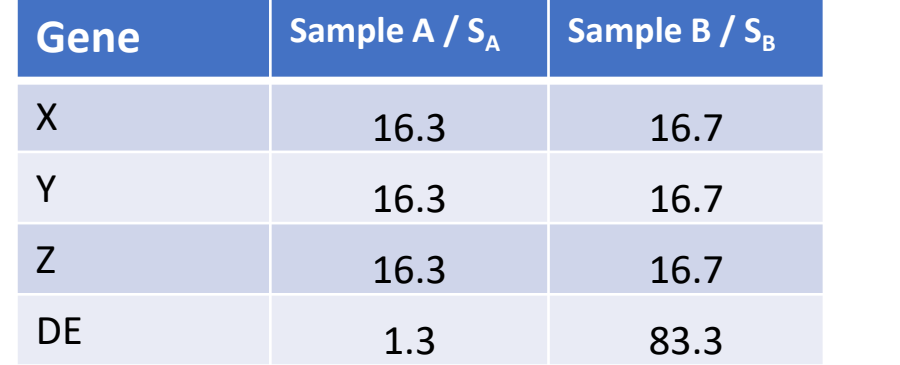

Normalized counts for non-DE genes are similar!

#### estimateSizeFactors(dds)

#### Assumption of DESeq2 Median of Ratios

**Median of Ratios method assumes that most genes are not Differentially Expressed between samples.** 

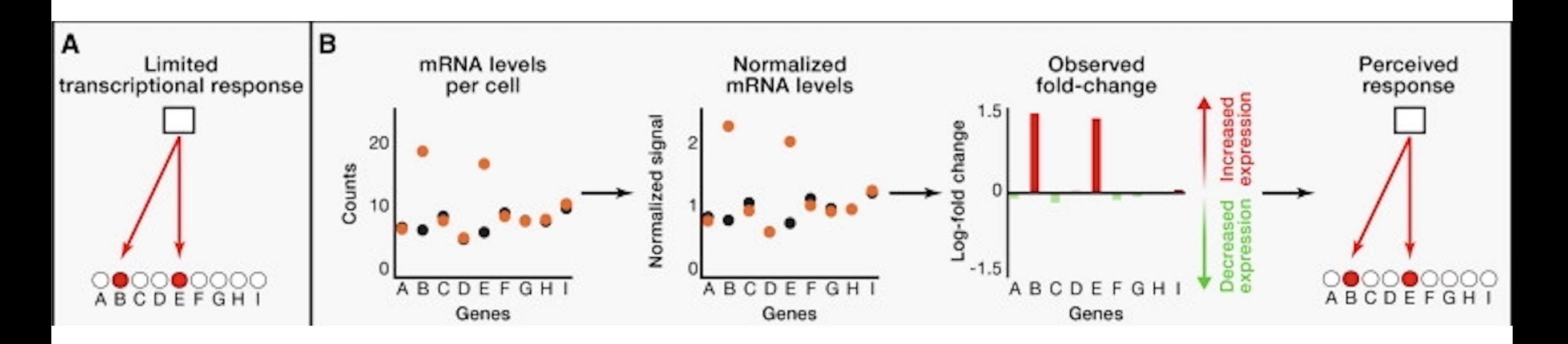

Loven et al "Revisiting Global Gene Expression Analysis" Cell 2012<https://doi.org/10.1016/j.cell.2012.10.012>

#### Assumption of DESeq2 Median of Ratios

**Median of Ratios method assumes that most genes are not Differentially Expressed between samples.**

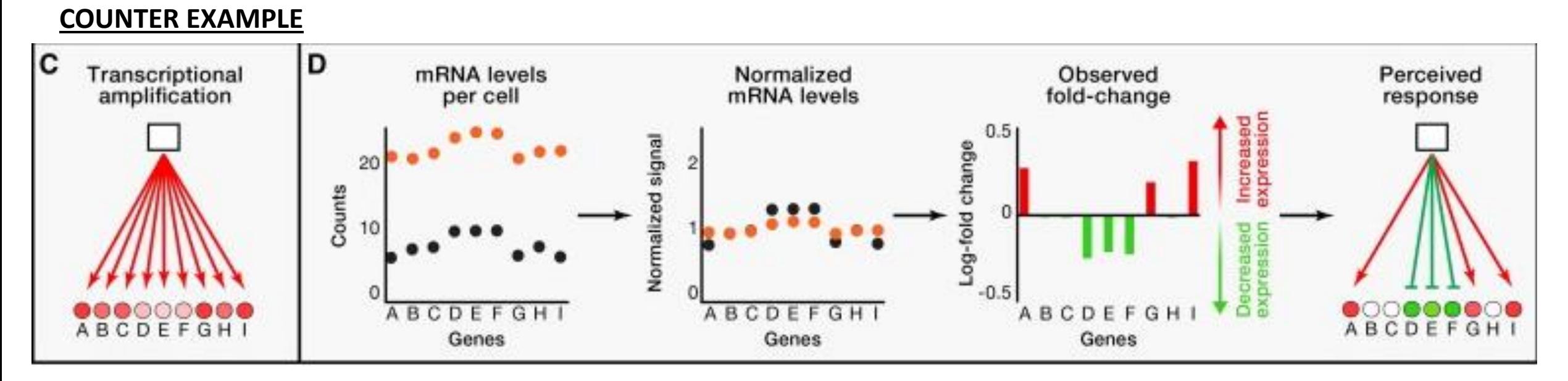

- Late stage cell death (total RNA DOWN)
- High c-Myc cells (total RNA UP )

Known quantity spike-in transcripts (ERCC) can be used to normalize in these cases.

Loven et al "Revisiting Global Gene Expression Analysis" Cell 2012<https://doi.org/10.1016/j.cell.2012.10.012>

#### Normalization methods

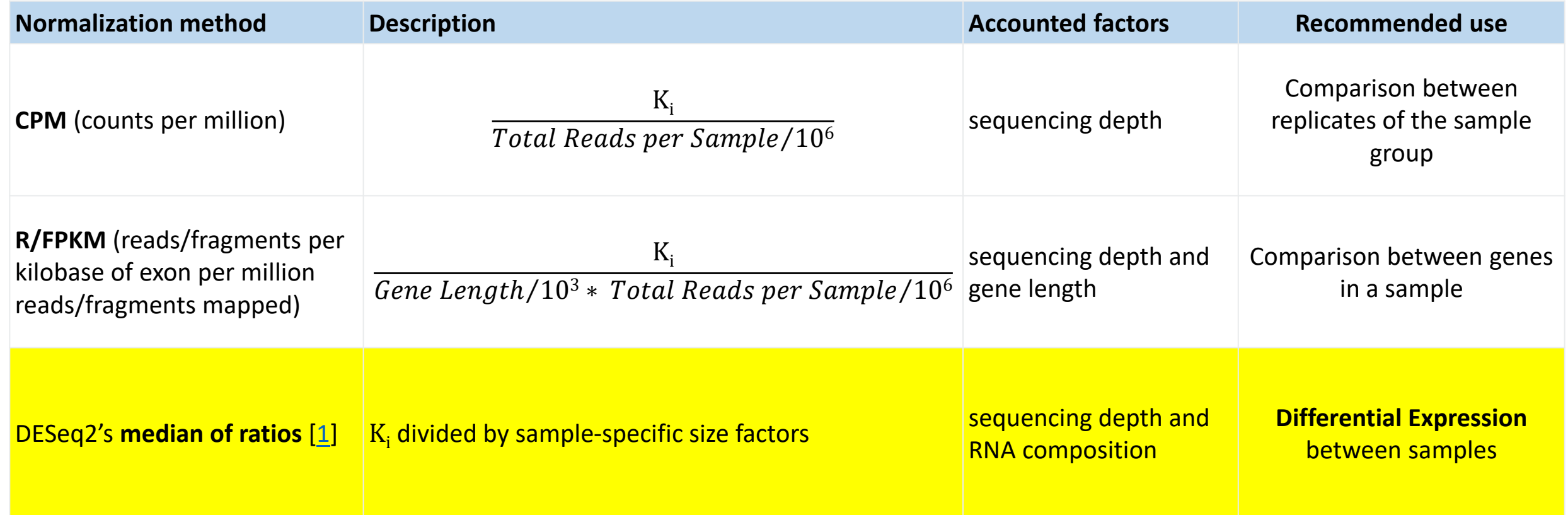

Similar to DESeq2: EdgeR, limma-voom

## Quality Control Visualizations

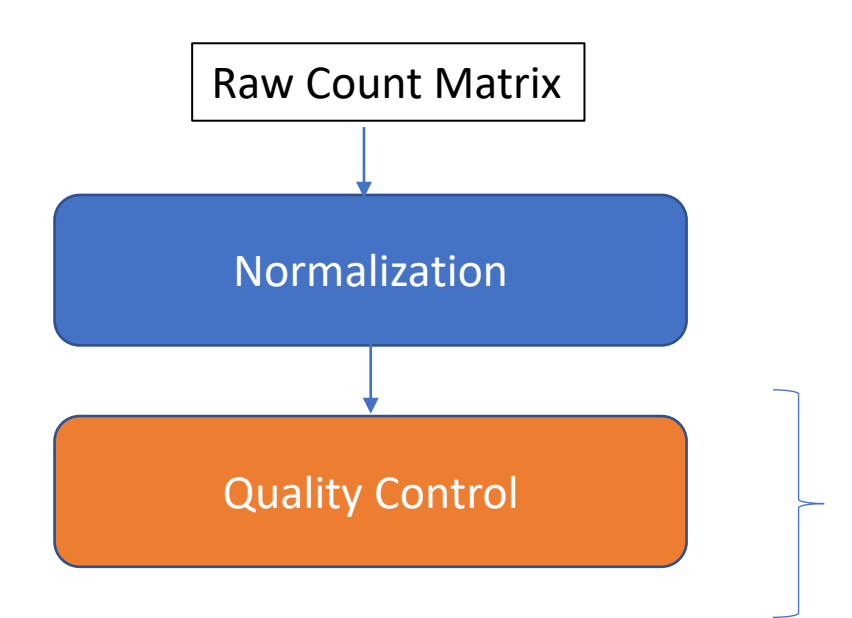

Examine sources of variation in the data

- Principal Component Analysis
- Hierarchical Clustering

(Log2 + 1) Transformed, Normalized Count Table

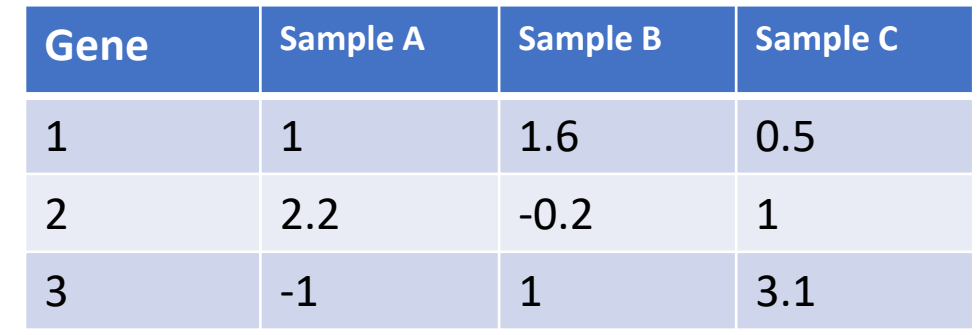

#### Principle Component Analysis Dimension reduction technique

Example: 3 gene dimensions -> 2 PC

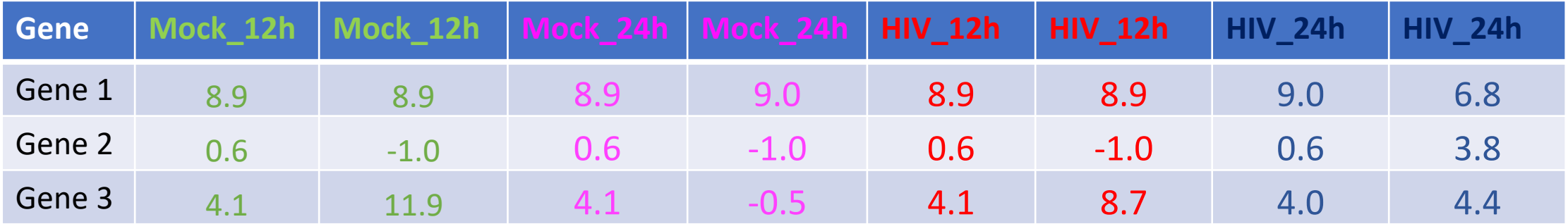

original data space

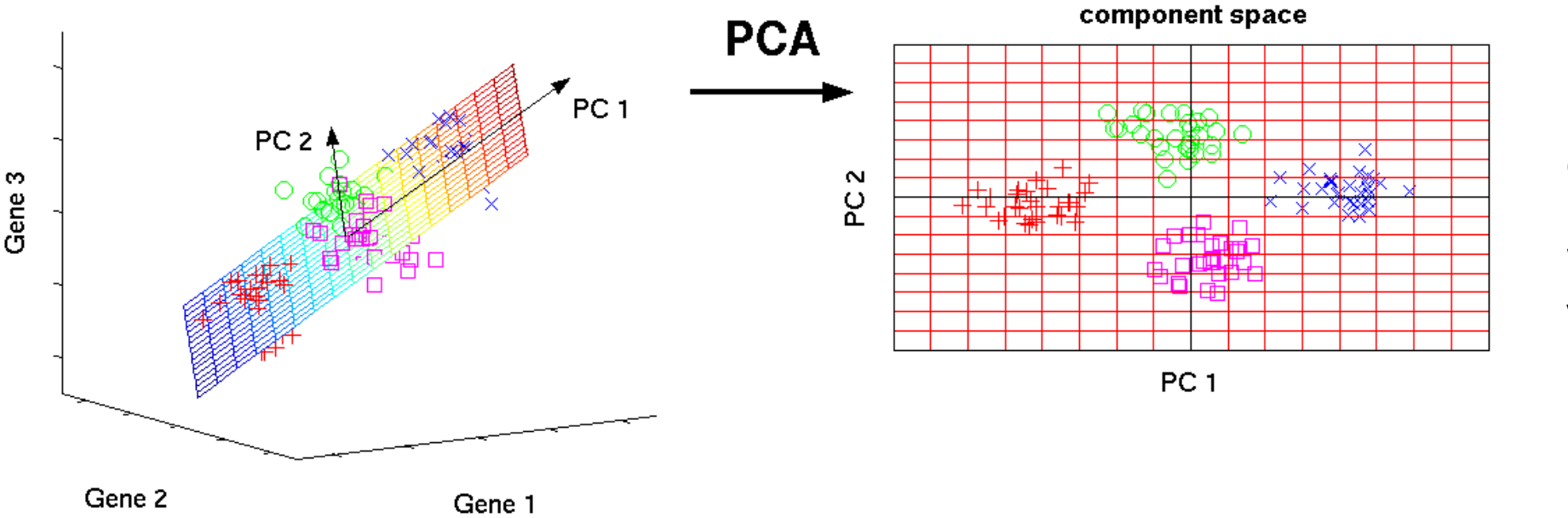

Do your samples cluster as expected?

What are the major sources of variation in the data?

# Principle Component Analysis

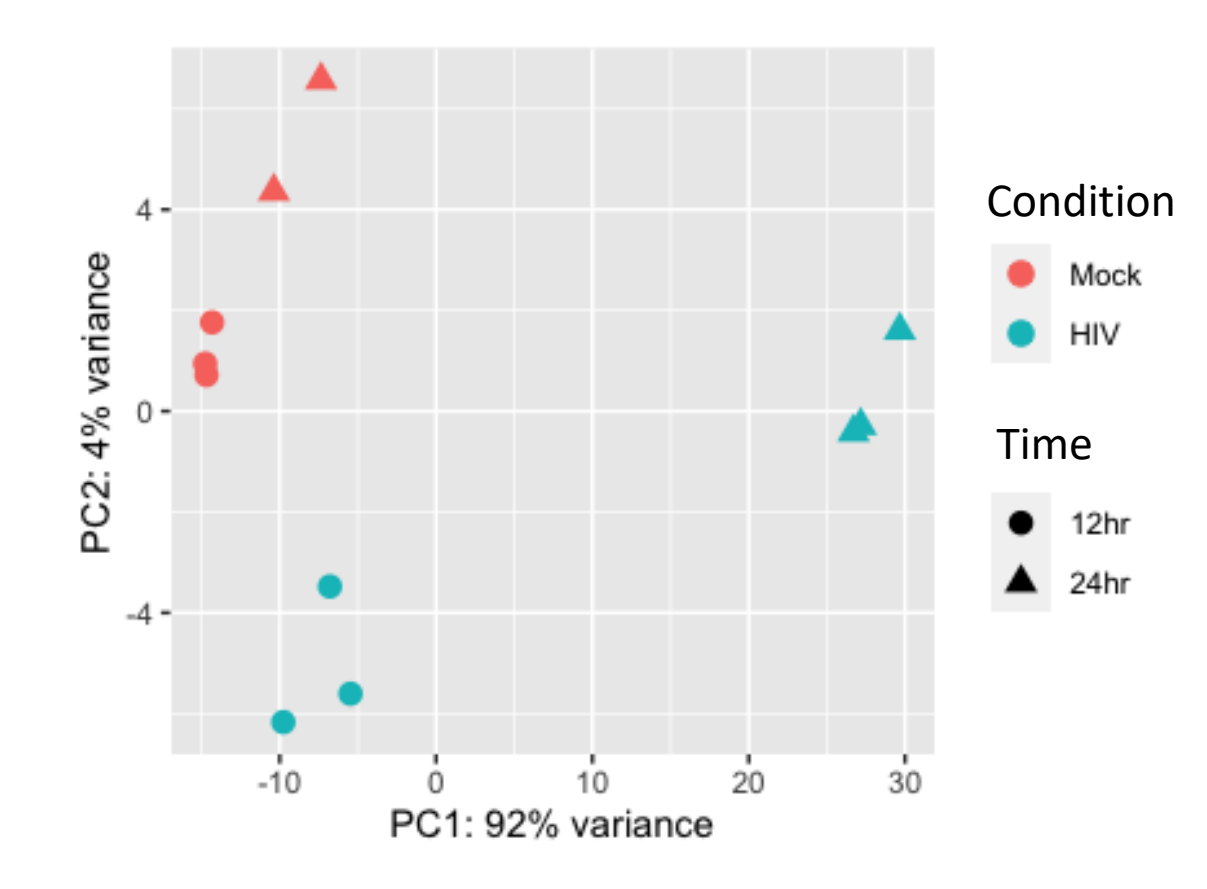

- $\checkmark$  Do your samples cluster as expected?
- $\checkmark$  What are the major sources of variation in the data?

# Principle Component Analysis

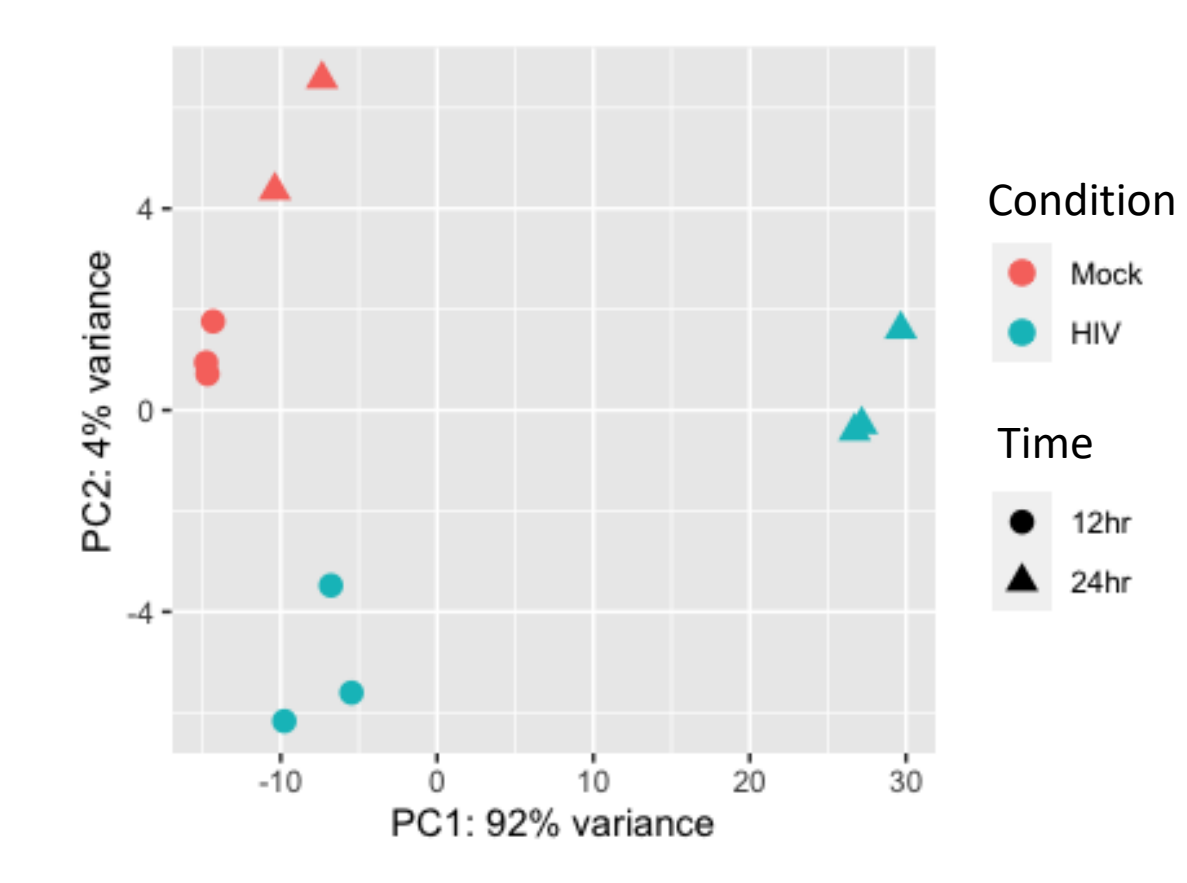

- $\checkmark$  Do your samples cluster as expected?
- $\checkmark$  What are the major sources of variation in the data?
- $\checkmark$  Is there a batch effect?

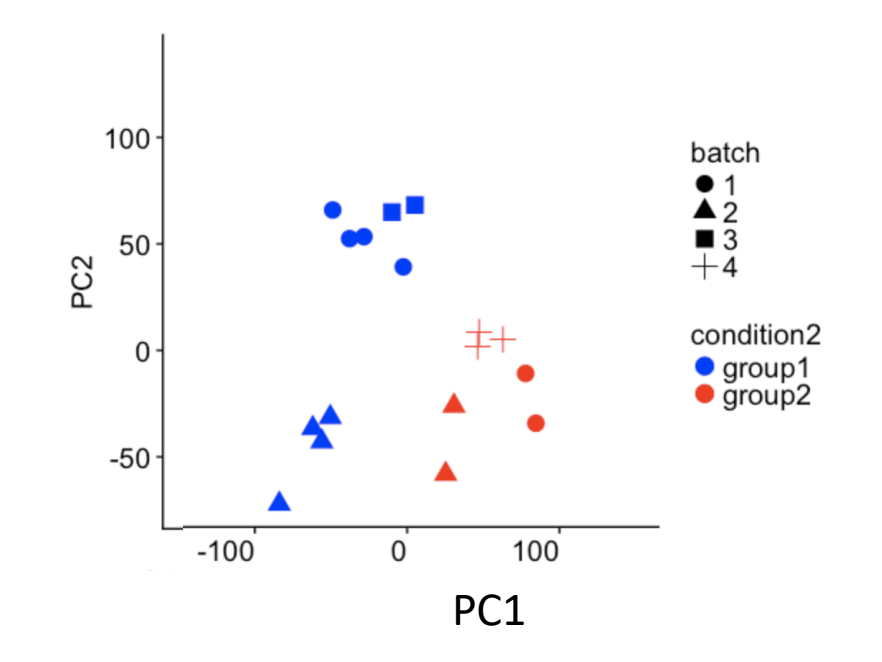

#### Image <https://support.bioconductor.org/p/111491/>

#### Differential Expression with DESeq2

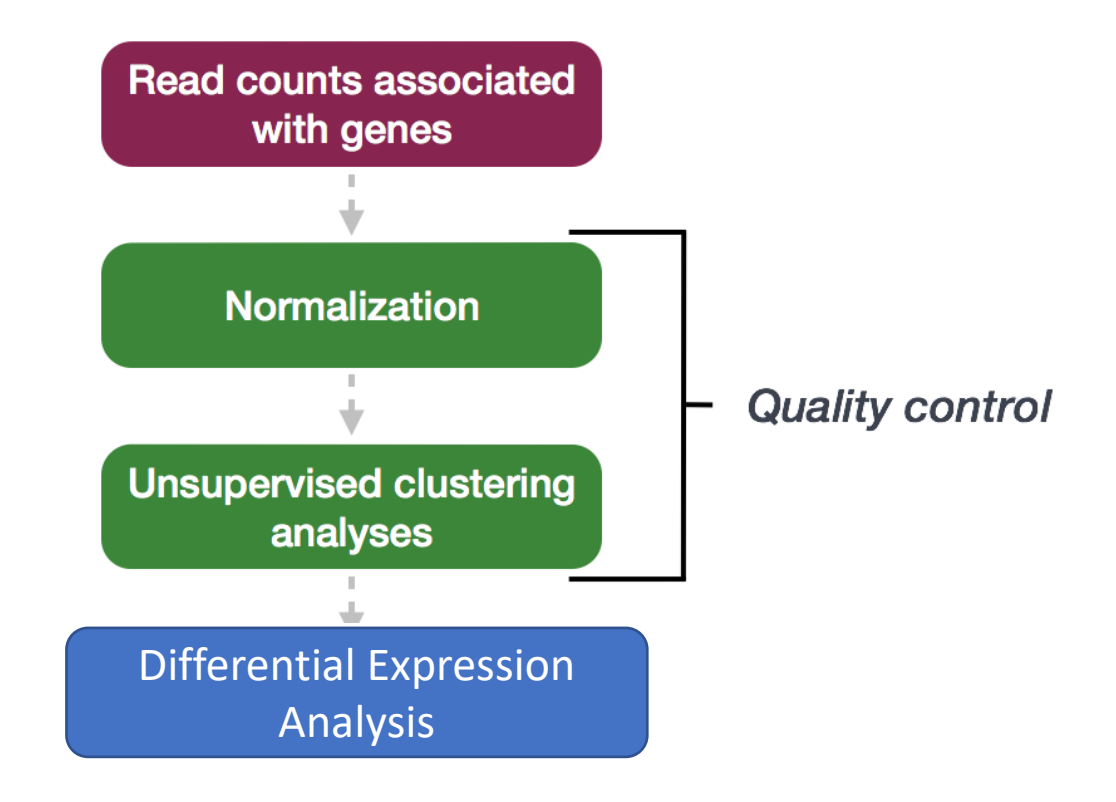

#### Multi-factor experiment design

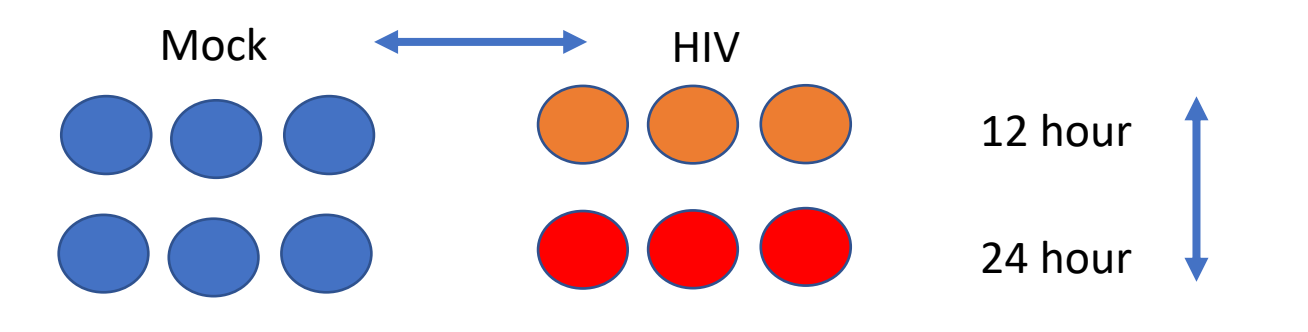

Factor 1: Infection status (Mock or HIV)

Factor 2: Time (12 or 24 hr)

#### Multi-factor experiment design

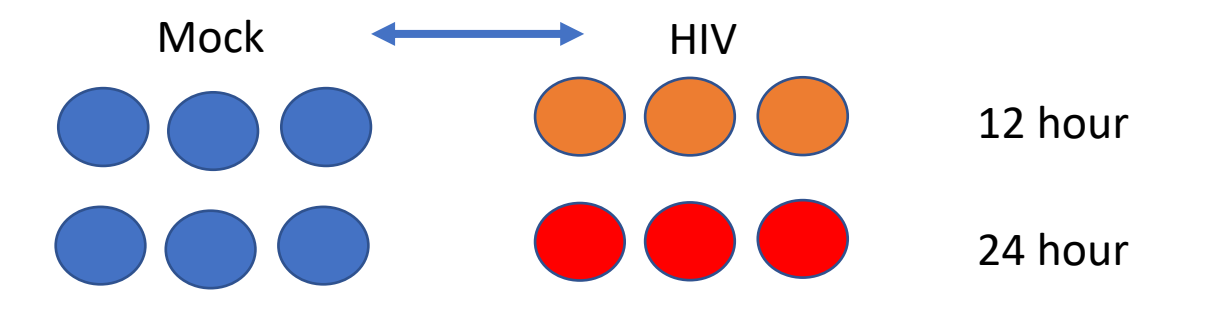

- Differential Expression compares two conditions
- We'll choose Infection status at 12 hr (Mock or HIV) for comparison
- We could also choose time, or a combination of multiple factors

#### Step 1: Modeling gene expression values

All leading DE tools use **regression models** to estimate the fold change between conditions for **each gene**

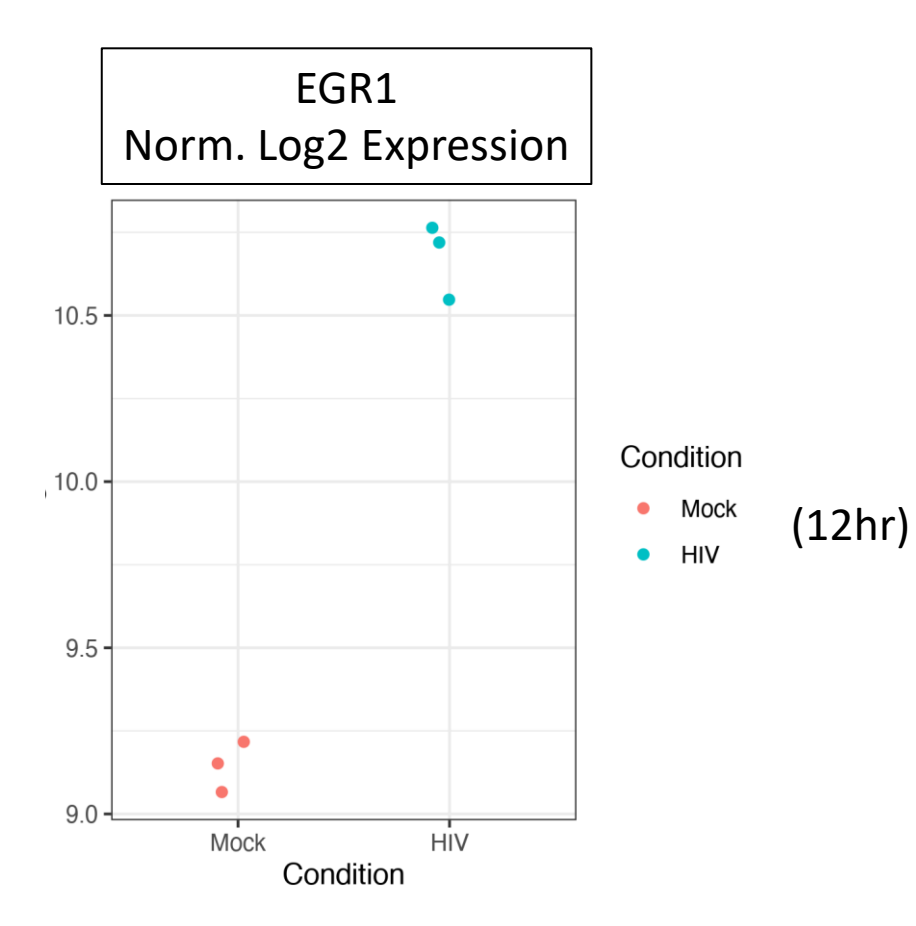

### Step 1: Modeling gene expression values

All leading DE tools use **regression models** to estimate the fold change between conditions for **each gene** Example, simple linear regression:

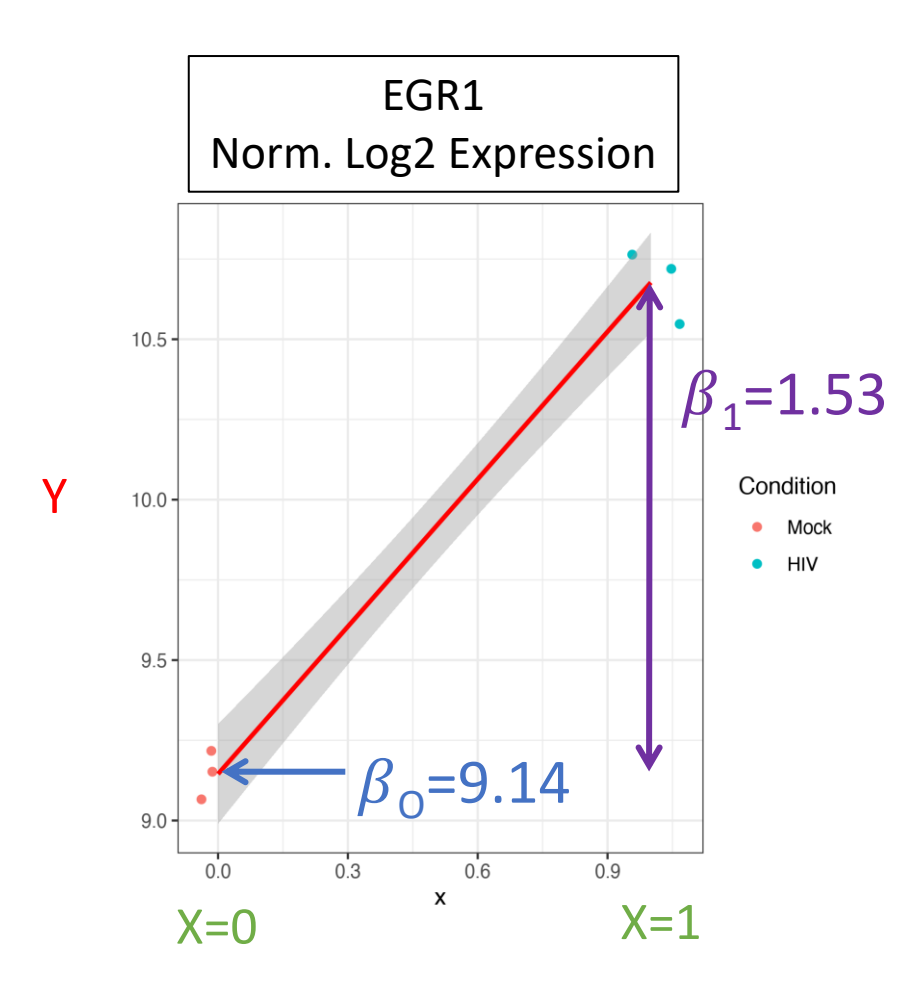

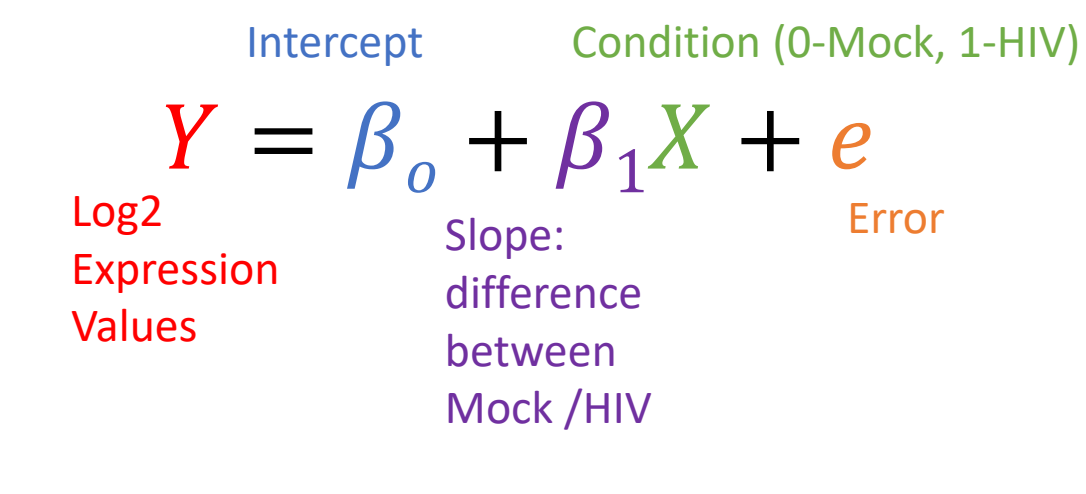

DESeq2 uses a Generalized Linear Model with a Negative Binomial error Distribution, which has been shown to be best fit for RNAseq data.

Love, M.I., Huber, W. & Anders, S. Moderated estimation of fold change and dispersion for RNA-seq data with DESeq2. *Genome Biol* **15,** 550 (2014).

#### Step 2: Hypothesis Testing

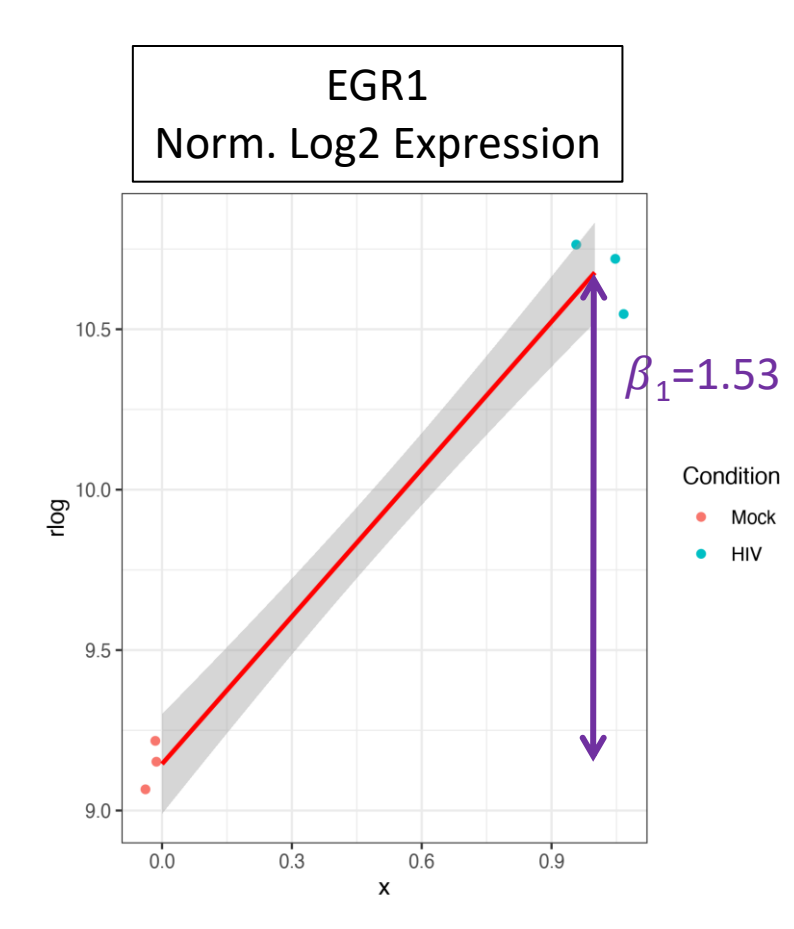

Is EGR1 differentially expressed?

Yes! p << 0.05

 $H_0: \beta_1 = 0$  vs.  $H_A: \beta_1 \neq 0$ 

 $H_o$ : there is no systematic difference between the average read count values for Mock vs. HIV

- Statistical test Wald test (similar to t-test) on  $\beta_1$
- $Z = \beta_1 / SE_{\beta_1}$
- Z-statistic is compared to the normal distribution and probability of getting a statistic at least as extreme is computed

#### DESeq2 Results table

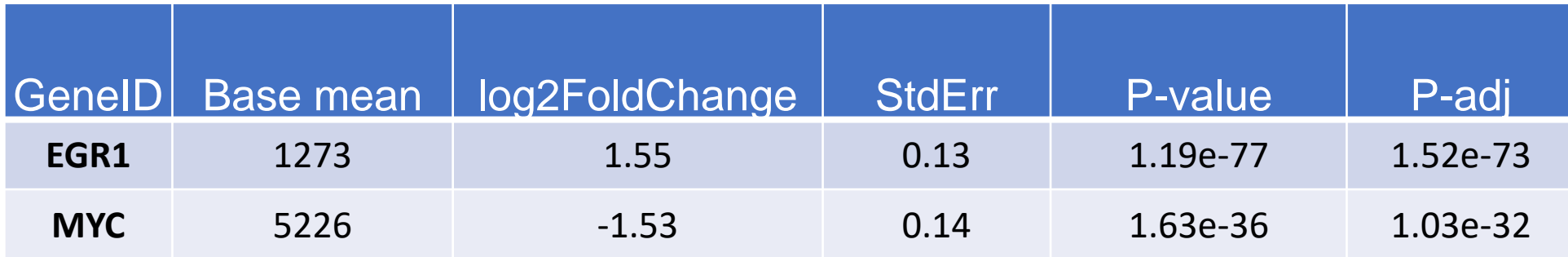

- Mean of normalized counts averaged over all samples from two conditions (HIV, Mock)
- Log of the fold change between two conditions
- StdErr Standard error of coefficient (e.g.  $b_1$ )
- P-value the probability that the Wald statistic is as extreme as observed if  $H_0$  were true
- P-adj accounting for multiple testing correction

#### References

DESeq2 vignette (R/Rstudio):

[http://www.bioconductor.org/packages/release/bioc/vignettes/DESeq2/inst/doc/DESeq2.html#dif](http://www.bioconductor.org/packages/release/bioc/vignettes/DESeq2/inst/doc/DESeq2.html#differential-expression-analysis) ferential-expression-analysis

HBC Training (Command line/R): [https://hbctraining.github.io/DGE\\_workshop](https://hbctraining.github.io/DGE_workshop)

Galaxy Training: [https://galaxyproject.org/tutorials/rb\\_rnaseq/](https://galaxyproject.org/tutorials/rb_rnaseq/) Next: [Introduction To Galaxy](https://tuftsdatalab.github.io/intro-to-rnaseq-with-galaxy/lessons/00_Galaxy_introduction.html)